# Preparing Proposals in L<sup>AT</sup>EX with proposal.cls<sup>∗</sup>

Michael Kohlhase Computer Science, Jacobs University Bremen <http://kwarc.info/kohlhase>

August 19, 2020

#### Abstract

The proposal class supports many of the generic elements of Grant Proposals. It is optimized towards collaborative projects, and should specialized to particular funding agencies.

# Contents

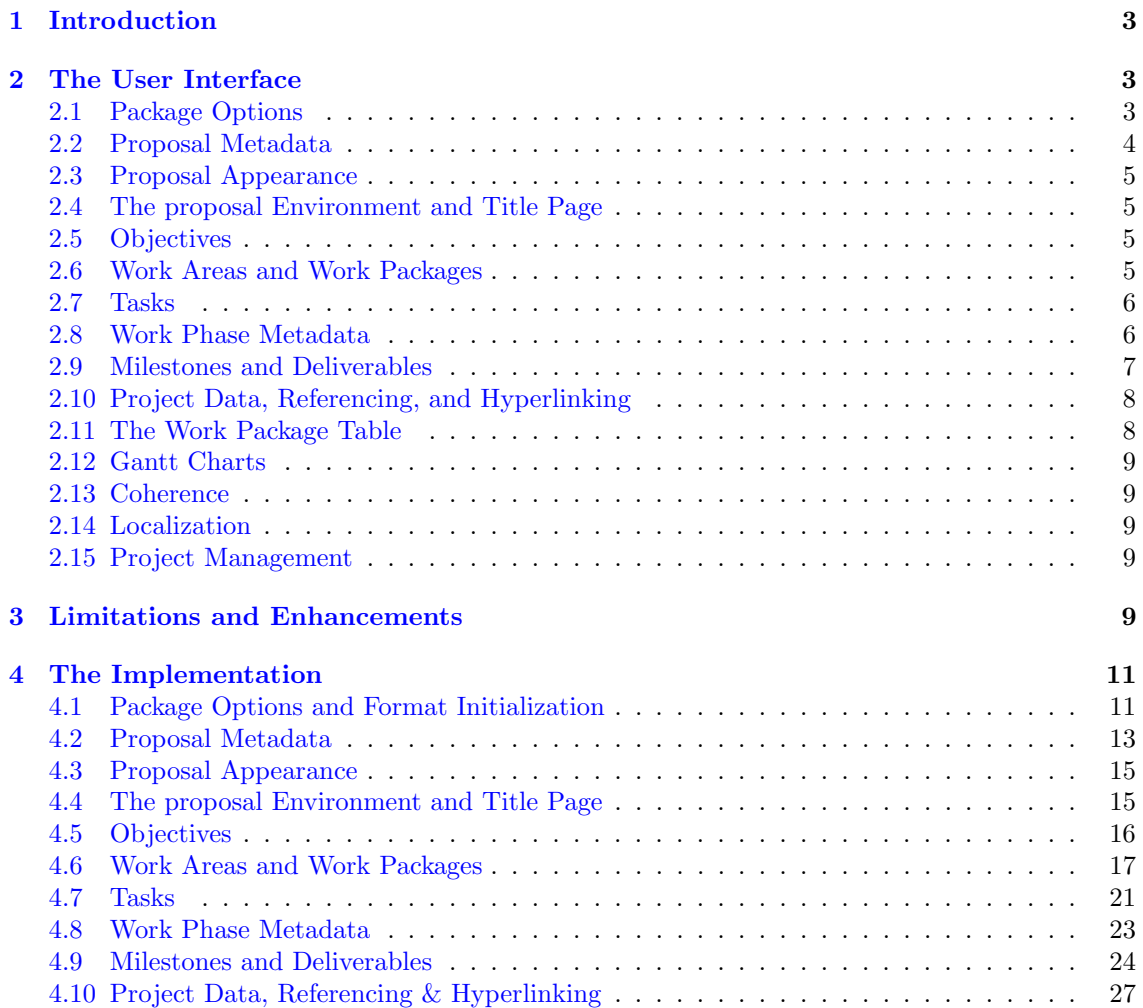

<sup>∗</sup>Version ? (last revised ?)

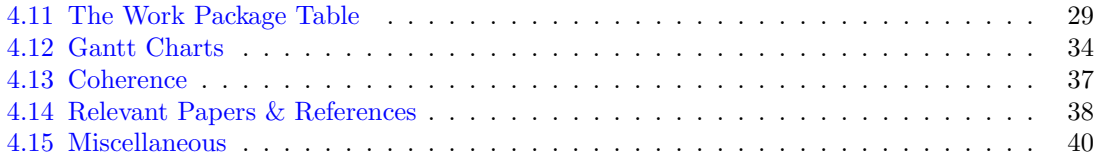

# <span id="page-2-0"></span>1 Introduction

Writing grant proposals is a collaborative effort that requires the integration of contributions from many individuals. The use of an ASCII-based format like L<sup>AT</sup>EX allows to coordinate the process via a source code control system like Git or Subversion, allowing the proposal writing team to concentrate on the contents rather than the mechanics of wrangling with text fragments and revisions. In fact the proposal package has evolved out of a series of collaborative proposal writing efforts, where large teams (up to 30 individuals from up to 20 sites) have written a 100 page proposal in three weeks (with over 2000 commits). Such collaborative writing sprints are impossible without a revision control system and a "semantic" document class that generates tables, charts, and deliverable lists from content markup and thus takes care of many of the routine tasks of keeping information consistent.

The proposal class supports many of the generic elements of Grant Proposals. The package documentation is still preliminary, fragmented and incomplete.

The proposal class is distributed under the terms of the LaTeX Project Public License from CTAN archives in directory macros/latex/base/lppl.txt. Either version 1.0 or, at your option, any later version.

The CTAN archive always contains the latest stable version, the development version can be found on GitHub at <https://github.com/KWARC/LaTeX-proposal>. For bug reports please use the issue tracker there. Please feel free to fork the repository and provide extensions and improvements.

The development version also contains example proposals and a very useful script that generates GitHub issues for all the workpackages, tasks, and deliverables. This is a great way of starting up a project and controlling its progress. The OpenDreamKit EU project (see [http://opendreamkit.](http://opendreamkit.org) [org](http://opendreamkit.org)) uses this for its (very public) project planning on the issue tracker at [https://github.com/](https://github.com/OpenDreamKit) [OpenDreamKit](https://github.com/OpenDreamKit) after (also publicly) developing the proposal on GitHub.

Finally, the GitHub reposistory contains example project proposals and specialized Makefiles that help start off the proposal development process. These are not part of the CTAN/TeXLive distributions.

# <span id="page-2-1"></span>2 The User Interface

In this section we will describe the functionality offered by the proposal class along the lines of the macros and environments the class provides.

#### <span id="page-2-2"></span>2.1 Package Options

The proposal package takes the options submit, noworkareas, RAM, deliverables, wpsubsection, keys, svninfo, gitinfo, numericcites, and public.

- submit The submit option will disable various proposal management decorations which are enabled by default for submission.
- noworkareas The noworkareas option specifies that we do not want to structure our work plan into work areas (see section [2.6\)](#page-4-3).
	- RAM The RAM option specifies that we specify research assistant months in the effort tallies (see section [2.6\)](#page-4-3).
- deliverables The deliverables option specifies that we specify deliverables in the grant proposal (see section [2.9\)](#page-6-0). As the deliverables management needs extra support, we only activate them via this option.
- wpsubsection The wpsubsection option specifies that we want to see subsections headings for the WPs (and WAs, if we have them).
- longtasklabels The longtasklabels option specifies that we want to long task labels (i.e. including the WP and possibly WA numbers)
	- report The report option specifies that we want to use the report.cls class as a basis for proposal

instead of the default article.cls.

keys The keys option specifies that we want to see the values of various keyval arguments in the margin.

svninfo The svninfo option specifies specifies that we want to use the svninfo package for displaying version control metadata in the document (except when the submit option is also given). For this we need the svninfo metadata line of the form

> \SVN \$Id: proposal.tex 13610 2007-07-11 04:30:16Z kohlhase \$ \svnKeyword \$HeadURL: https://svn.kwarc.info/../proposal.tex \$

at the beginning of each file (or in the preamble).

- gitinfo Analogously, the gitinfo option uses the gitinfo2 package for GIT metadata. Note that you will need to install the post-commit hooks in your working copy according to [gitinfo2:on] for this to work.
- numericcites The numericcites option changes citations to numeric from the default alphabetic.
- public Finally, the public option allows to hide certain sensitive (e.g. financial) parts of the proposal. private For this, the proposal class provides the private environment. If the option public is set, the parts of the document between \begin{private} and \end{private} do not produce output. This is useful for producing public versions of the proposal that hide confidential parts. Note that both **\begin{private}** and **\end{private}** have to be on lines of their own may not have any leading whitespace otherwise an error occurs and LAT<sub>EX</sub> gives error messages that are difficult to comprehend. An alternative way to distinguish private and public sections are to use the
- \ifpublic \ifpublic conditional: \ifpublic{3}\else{5}\fi will result in "5" in the submitted draft and "3" in the public document.

#### <span id="page-3-0"></span>2.2 Proposal Metadata

- proposal The metadata of the proposal is specified in the proposal environment, which also generates the title page and the first section of the proposal as well as the last pages of the proposal with the signatures, enclosures, and references. The proposal environment should contain all the mandatory parts of the proposal text. The proposal environment uses the following keys to specify metadata.
- title title for the proposal title (used on the title page), instrument • instrument for the instrument of funding that you would like to apply for,
	- acronym acronym for the proposal acronym, possibly accompanied by an acrolong that explains it.
	- acrolong The acronym will also be used in the page headings. start • start for the start date of the proposed fragment of the project, and months for the length months of the proposal in months. Both have to be specified for the proposal class to work.
		- since If the proposal only concerns a part of a longer-running project, the since key allows to
- fundsuntil specify the date since when the overall project runs. Finally, the fundsuntil allows to specify a date until which the funds last.
- discipline discipline for the academic discipline and areas for the research areas in that discipline.
- PI PI to declare the principal investigator. For collaborative proposals we can use the PI key EdN:1  $\mu$  multiple times.<sup>1</sup>
- Many collaborative proposals are shared between two institutions, which we can declare with site the site key. As this changes the interface this should not be used for single-institution proposals. We will describe the setup for a single-site proposal below and point out the EdN:2 differences. The example proposal.tex is a two-site proposal.<sup>2</sup>
	- Sometimes it makes sense to document the proposal number in the metadata, e.g. to use the generated metadata file  $\langle main \rangle$ . pdata for project reports. The proposalnumber can be used for that.
	- \pn If the acronym and acrolong are given, then they automatically define the macros \pn and

 $1$ EDNOTE: document the generated keys

 ${}^{2}$ EDNOTE: document the generated keys

\pnlong \pnlong which allow to use the project acronym (project nname) and its long version in the text. Note that these macros use \xspace internallly, so they do not have to be enclosed in curly braces. There are two ways of organizing the distribution of personnel resources when developing

a proposal. Either the coordinator takes a top-down approach where she assigns person months (PM) to the respective site, of she takes a *bottom-up approach*, where the sites "request" personnel resources by marking them up in the CVs of the researchers in the site descriptions. proposal.cls topdownPM supports both of these. Support for the first is configured via the topdownPM key and for the other botupPM via the botupPM key. They add respective lines for planning in the WA/WP figure (see [2.6\)](#page-4-3).

## <span id="page-4-0"></span>2.3 Proposal Appearance

- The proposal environment takes a second set of keyval arguments that allow to fine-tune the EdN:3  $appearance$  of the proposal document. <sup>3</sup>
- compactht  $\bullet$  If the compactht key is given (it does not need a value), then the header tables<sup>4</sup> are made EdN:4 compact, i.e. the sites that do not have a contribution to the work package or work area do not get listed. This is useful for proposals with more than 8 partners.

emphbox The proposal package supplies the emphbox environment to create boxes of emphasized material we want to call attention to.

## <span id="page-4-1"></span>2.4 The proposal Environment and Title Page

EdN:5  $5^{\circ}$ 

## <span id="page-4-2"></span>2.5 Objectives

The work plan starts with a discussion of objectives, which may be referenced in the text later. objective The proposal package provides the objective environment that allows to mark up individual objectives. It takes a keyval argument with the keys id for identification, title for the objective title, and short for a short title that can be used for referencing when the title is too long. The \OBJref objectives can be referenced via \OJBref{ $\{id\}$ } by their label and via \OJBtref{ $\{id\}$ } by label \OBJtref and (short if it was specified) title.

## <span id="page-4-3"></span>2.6 Work Areas and Work Packages

Grant proposals have another part that is often highly stylized; the work plan. This is usually structured into "work packages" — i.e. work items that address a cohesive aspect of the proposed work. These work packages are usually consecutively numbered, have a title, and an associated effort estimation. As work packages are the "atomic" planning units, they are usually heavily cross-referenced. A well-written proposal usually contains a table giving an overview over the work packages and their efforts and a Gantt chart showing the temporal distribution of the proposed work to allow the reviewers to get a clear picture of the feasibility of the research and development proposed. But this picture is also essential during the development of a proposal (which the proposal package aims to support), when the work packages (and their estimated efforts) usually change considerably. Therefore the proposal class standardizes markup for work packages and automatically computes the work package table (which can be inserted into the table via the \wpfig \wpfig macro) and the Gantt Chart (see Section [2.12\)](#page-8-0).

workplan To achieve the automation, work plan is marked up by the workplan environment, which sets up various internal counters and bookeeping macros. It contains texts and workpackage environments for the work packages.

workpackage The purpose of the workpackage environment is to mark up a fragment of text as a work

 ${}^{3}$ EDNOTE: move the RAM, wpsectionheadings,... options here.

 ${}^{4}$ EDNOTE: describe them somewhere and reference here

 ${}^{5}$ EDNOTE: add documentation

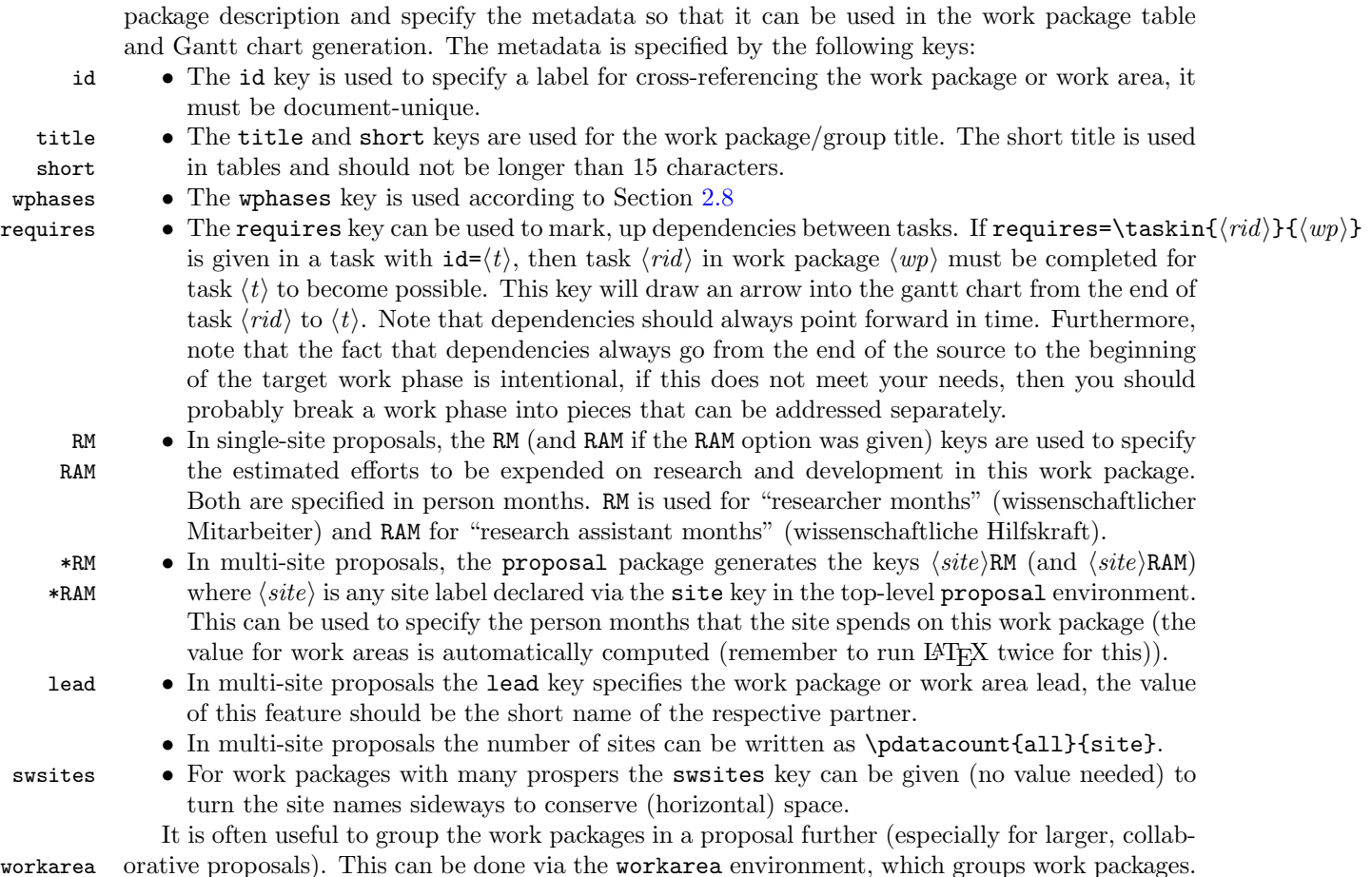

workarea orative proposals). This can be done via the workarea environment, which groups work packages. This environment takes the same keys as the workpackage environment, except for the efforts, which can be computed automatically from the work packages it groups.

As the author of the proposal class likes more structured proposals, using work areas is the default, but the proposal class can also be used with the noworkareas option for less structured (smaller) proposals.

# <span id="page-5-0"></span>2.7 Tasks

tasklist In the work packages we can list tasks that need to be undertaken with the tasklist environment. task The individual tasks are marked up with the task environment. This takes a keyval argument with the keys id for identification, title for a title, and the workphase keys wphases, start, end, and force (see Section [2.8\)](#page-5-1). For planning involvement we can specify the overall person months via the PM key, the task lead via lead, and the partners involved via the partners key. Instead of just listing the partners, we can also specify the contributions of the partners with  $RM(site)$  and  $RAM(site)$  keys. Finally task dependencies can be specified via the requires key.

\taskref Tasks can be referenced by the \taskref macro that takes two arguments: the work package identifier and the task identifier. As for work packages and work areas, there is a long reference \tasktref variant with work package title: \tasktref. Finally, \localtaskref references a task in the local \localtaskref work package by the identifier in its argument.

# <span id="page-5-1"></span>2.8 Work Phase Metadata

wphases The task and workpackage allow the wphases key to specify the a list of work phases. The value of this key is comma-separated list of work phase specifications of the form  $\langle start \rangle - \langle end \rangle$ or  $\langle start \rangle$ - $\langle end \rangle$ ! $\langle force \rangle$ , where  $\langle start \rangle$  and  $\langle end \rangle$  delimit the run time of the work phase and the

optional  $! (force)$  specifies the work force, i.e. the intensity of work as a number between 0 and 1. If no force is given, the default is 1. The main reason for specifying this metadata for tasks is to generate a Gantt chart (see Section [2.12\)](#page-8-0).

#### <span id="page-6-0"></span>2.9 Milestones and Deliverables

Many proposal formats foresee that project progress will be tracked in the form of milestones – points in the project, where a predefined state of affairs is reached – and *deliverables* – tangible project outcomes that have to be delivered. Correspondingly, milestones and deliverables have to be specified in the proposal and accounted for in the project reports. To facilitate this the proposal class and its instances provide a simple infrastructure for dealing with milestones and deliverables.

milestones Milestones are usually given in a special table $^1$  $^1$ , which we markup up with the milestones environment that takes care of initialization and numbering issues. This contains a list of milestone \milestone descriptions via the \milestone macro which is invoked as \milestone[ $\{keys\}$ ]{ $\{title\}$ }{ $\{desc\}$ , where  $\langle keus\rangle$  supports the keys id for identification month for specifying the milestone date (in months of the project duration). Milestones are numbered with labels whose shape can  $\mathcal{A}$  \milestone@label and referenced by the  $\mathcal{h}(id)$  and referenced by the  $\mathcal{h}(id)$  and  $\mathcal{h}$  \miletref{ $\{id\}$  for a reference with milestone title.  $\mathcal{h}$  \pdatacount{all}{miles} gives the num-\miletref ber of milestones. Deliverables are usually defined as part of the work package descriptions (see Section [2.6\)](#page-4-3) and listed in an overview table in a separate of the proposal. As for the milestones, we use wpdelivs an environment wpdelivs that contains the deliverable descriptions. These are marked up via wpdeliv the environment which takes an optional keyval argument for the deliverable metadata a regular argument for the title and contains the description of the deliverable as the body. For the metadata we have the keys id for the deliverable identifier, due for the target date (a number that denotes

the project month), nature and dissem for specifying the deliverable nature and dissemination status (usually as short strings prescribed by the proposal template), and miles for the milestone this deliverable is targeted for (specified by the milestone identifier). For repeating deliverables (e.g. project reports), both due and miles can contain comma-separated lists. The status key gives the status of the deliverable. If it has the value canceled, then the deliverable is grayed out and it is not mentioned in the deliverables table given by \inputdelivs below.

Deliverables are numbered by labels whose shape can be customized by number, where the \deliv@label shape of the label can be specified by redefining \deliv@label and referenced by \delivref{ $\langle w p \rangle$ }{ $\langle id \rangle$ } \delivref where  $\langle wp \rangle$  is the work package identifier and  $\langle id \rangle$  that if the deliverable and \delivtref{ $\langle wp \rangle$ }{ $\langle id \rangle$ } \delivtref for a reference with title. \localdelivref can be used to reference deliverables in the same work \localdelivrefpackage. \pdatacount{ $\langle wp \rangle$ }{delivs} gives the number of milestones of the work package  $\langle wp \rangle$ \pdatacount{all}{delivs} that of all deliverables (aggregating over all work packages).

Some proposal templates ask for an overview table of the deliverables which aggregates the deliverables of the respective work packages and areas ordered by due date. This can be generated \inputdelivs with the \inputdelivs macro. This works index generation in LATEX. The wpdeliv environment writes the deliverable data to a file  $\langle main \rangle$ .delivs, which can be processed externally (usually just sorting with sort in Unix is sufficient) into  $\langle main \rangle$ .deliverables, which is then input via the \inputdelivs macro. Finally, the issue key can be used to bind the deliverable to an issue identifier in a project management system.

In some proposals, also work areas can have deliverables, then the above hold analogously for wadelivs wpdelivs and wadeliv environments.

wadeliv Note that handling deliverables adds considerable overhead to proposal formatting and adds auxiliary files, so they are only activated if the deliverables option is given (see Section [2.1\)](#page-2-2).

<span id="page-6-1"></span><sup>&</sup>lt;sup>1</sup>this is the default provided by the base proposal class, it can be specialized for proposal class instances by redefining the @milestones environment and correspondingly the milestone macro.

## <span id="page-7-0"></span>2.10 Project Data, Referencing, and Hyperlinking

The proposal package extends the hyperlinking provided by the hyperref package it includes to work packages, work areas, .... Whenever these are defined using the proposal infrastructure, the class saves the relevant information in the auxiliary file  $\langle proposal \rangle$ . aux. This information can \pdataref be referenced via the \pdataref macro, which takes three arguments.

> In a reference  $\delta{\phi}{\phi}$  f(*id*)}{(*id*)} the first argument (*type*) specifies the type of the object (currently one of wp, wa, and partner) to be referenced,  $\langle id \rangle$  specifies the identifier of the referenced object (it matches the identifier given in the id key of the object), and  $\langle aspect \rangle$ specifies the aspect of the saved information that is referenced.

\pdatarefFB \pdatarefFB{ $\langle type \}$ {\idi}{\a1}}{\a1}}} tries first \pdataref{\type}}{\idi}{\a1}} and if that is not given  $\delta{\{\langle type \rangle\}}{\{\langle id \rangle\}}{\langle a2 \rangle}.$ 

> For a work package  $\langle aspect \rangle$  can be number, (the work package number), label (the label  $\mathbf{W}\mathbf{P}n$  where n is the work package number for referencing), title (the work package title), lead the work package leader, short (a short version of the WP title for tables). For work areas we have the same aspects with analogous meanings. In all cases, the referenced information carries a hyperlink to the referenced object.

\pdataRef The \pdataRef and \pdataRefFB macros are variant of \pdataref and \pdataRef that also \pdataRefFB carry a hyperlink (if the hyperref package is loaded).

\pdatacount The \pdatacount macro gives access to the numbers of certain aspects. For instance, the number of work packages in the proposal can be cited by \pdatacount{all}{wp}, similarly for work areas (if they are enabled), and finally, \pdatacount{hwai}{wp} gives the number of work packages for a work area  $\langle wa \rangle$ . This is very useful for talking about work plans in a general way. Other objects that can be counted are deliverables (\pdatacount{all}{deliverables}) and milestones (\pdatacount{all}{milestones}).

> Note that since the referencable information is written into the project data file  $\langle proposal \rangle$ . pdata file, it is available for forward references. However, it will only become available when the project data file is read, so the proposal has to be formatted twice for references to be correct.

Finally, the proposal package supplies specialized reference macros for work packages and \WPref areas. The \WPref macro takes a work package identifier as an argument and makes a reference:  $\WPtref {\id}$  abbreviates  $\pmb{\text{w}}{\id}$  abel). The  $\WPtref$  macro is similar, but also

prints out the (short) title:  $\WPrefix{id}$  abbreviates  $\p{dataRef{wp}{id}}{label}: \p{dataRef{wp}{id}}{title}.$ \WAref Unless the noworkareas macro is set, we also have the variants \WAref and \WAtref for work \WAtref areas.

#### <span id="page-7-1"></span>2.11 The Work Package Table

One of the most useful features of the proposal class is that we can generate an overview table for \wpfig the distribution of workloads in the project fully automatically. All it takes is the \wpfig macro. We invoke this as  $\wedge \text{[opt]}$ , where  $\langle opt \rangle$  contains the following keywords:

pages makes a column with page numbers of the respective work package/area description.

type makes a column with work package/area types

start, end, and length makes a columns with work package/area start/end months and length (in months).

if caption is given then the table contains an explicatory caption.

label allows to specify a label other than the default fig:wplist.

For instance \wpfig[pages,start,length,caption=Overview of Work Packages] gives a table with columns for page references, duration information, and a special caption.

\wpfigstyle The general appearance of the table \wpfigstyle macro takes a token sequence to specialize the global appearance (mostly used for text sizes and color) of the work package table. Cell styling can be tweaked by redefining special internal macros; see section ??.

## <span id="page-8-0"></span>2.12 Gantt Charts

Gantt charts are used in proposals to show the distribution of activities in work packages over time. gantt A gantt chart is represented by the gantt environment that takes a on optional keyval argument. xscale The keys xscale and yscale are used to specify a scale factors for the chart so that it fits on the yscale page. The step key allows to specify the steps (in months) of the vertical auxiliary lines. Finally, step the draft key specifies that plausibility checks (that can be expensive to run) are carried out. draft Note that the value does not have to be given, so \begin{gantt}{draft,yscale=.5,step=3} is a perfectly good invocation.

\ganttchart Usually, the gantt environment is not used however, since it is part of the macro that takes the same keys. This generates a whole Gantt chart automatically from the work phase specifications in the work packages. As above we have to run LATEX two times for the work phases to show up.

#### <span id="page-8-1"></span>2.13 Coherence

Many proposals require ways to show coherence between the partners. The proposal class of- \coherencematrixfers the macro \coherencematrix for this which generates a matrix of symbols specifying joint

publications, project organization, software/resource development, and supervision of students \jointpub by the project partners that have been declared by the \jointpub, \jointproj, \jointorga \jointsub \jointorga \jointsoft, and \jointsup macros before. These macros all take a comma-separated list of site \jointsoft \jointsup identifiers as an argument. Use for instance \jointproj{a,b,c} to specify that the sites with the identifiers a, b and c have a joint project. \coherencetable is a variant which packages the coherence table in a table figure with label tab:collaboration.

\coherencetable The symbols used an be configured by redefining \jpub, \jproj, and \jorga, \jsoft, and \jpub \jsup.

\jproj

#### <span id="page-8-2"></span>\jorga 2.14 Localization

\jsoft

\jsup The proposal class offers some basic support for localization. This is still partial though, and I am not sure that this is the best way of setting things up. What I do is to define macros for all generated texts that can be redefined in the proposal classes that build in proposal. For instance the dfgproposal class [Kohlhase:pdrp:ctan] provides an option german for german-language proposals and project reports that triggers a redefinition of all of these macros at read time.

## <span id="page-8-3"></span>2.15 Project Management

Much of the metadata that is explicitly represented in proposals written with the proposal class is very useful for project management. For instance, it is possible to use the metadata in the  $\langle main \rangle$ . pdata file to generate issues for all the tasks, work packages, and deliverables automatically. The LaTeX-proposal repository [LaTeX-proposal:git] contains an experimental script issue that automates that. After that, we can cross-reference them using the issue key to get extra EdN:6  $mileage<sup>6</sup>$ 

# <span id="page-8-4"></span>3 Limitations and Enhancements

The proposal is relatively early in its development, and many enhancements are conceivable. We will list them here.

1. macros cannot be used in work package and work area titles. They really mess up our \wpfig automation. The problem is that they are evaluated too early, and our trick with making them undefined while collecting the parts of the table-rows only works if we know which macros we may expect. We might specify all "allowable" macros in an optional key protectmacro, which is defined via

 $6$ EDNOTE: MK: how to use this?

\define@key{wpfig}{protectmacro}{\epandafter\let\csname #1\endcsname=\relax}

But I am not sure that this will work.

- 2. It would be great, if in the Gantt Charts, we could include some plausibility checks (for draft  $=$  not submit mode). I can see two at the moment:
	- calculating the effort (i.e. the weight of the black area) and visualizing it. Then we could check whether that is larger than the effort declared for the work package.
	- calculating (and visualizing) the monthly effort. That should be kind of even (or it has to be explained in the positions requested).
- 3. we currently do not have a way to relate PIs to sites, but we do not really need to.

If you have other enhancements to propose or feel you can alleviate some limitation, please feel free to contact the author.

# Acknowledgements

The author is indebted to Jake Hartenstein, Christoph Lange, Florian Rabe, Lutz Schröder, and Tsanko Tsankov for error reports, feature suggestions, and code snippets.

# <span id="page-10-0"></span>4 The Implementation

In this section we describe the implementation of the functionality of the proposal package.

# <span id="page-10-1"></span>4.1 Package Options and Format Initialization

We first set up the options for the package.

```
1 (*cls | reporting)
               2 \newif\if@wpsubsection\@wpsubsectionfalse
               3 \newif\ifsubmit\submitfalse
               4 \newif\ifgrantagreement\grantagreementfalse
               5 \newif\ifpublic\publicfalse
               6 \newif\ifkeys\keysfalse
               7 \newif\ifdelivs\delivsfalse
               8 \newif\ifwork@areas\work@areastrue
               9 \newif\if@RAM\@RAMfalse
              10 \newif\if@svninfo\@svninfofalse
              11 \newif\if@gitinfo\@gitinfofalse
              12 \newif\if@numericcites\@numericcitesfalse
              13 \newif\if@longtasklabels\@longtasklabelsfalse
              14 \def\proposal@class{article}
              15 \DeclareOption{wpsubsection}{\@wpsubsectiontrue}
              16 \DeclareOption{submit}{\submittrue}
              17 \DeclareOption{grantagreement}{\grantagreementtrue}
              18 \DeclareOption{gitinfo}{\@gitinfotrue}
              19 \DeclareOption{numericcites}{\@numericcitestrue}
              20 \DeclareOption{svninfo}{\@svninfotrue}
              21 \DeclareOption{public}{\publictrue}
              22 \DeclareOption{noworkareas}{\work@areasfalse\PassOptionsToClass{\CurrentOption}{pdata}}
              23 \DeclareOption{RAM}{\@RAMtrue}
              24 \DeclareOption{report}{\def\proposal@class{report}}
              25 \DeclareOption{keys}{\keystrue}
              26 \DeclareOption{deliverables}{\delivstrue}
              27 \DeclareOption{longtasklabels}{\@longtasklabelstrue}
              28 \DeclareOption*{\PassOptionsToClass{\CurrentOption}{\proposal@class}}
              29 \ProcessOptions
              30 \LoadClass[a4paper,twoside]{\proposal@class}
              31 \RequirePackage{proposal}
              32 \; \langle /cls | reporting)
7 EdN:7
                 For proposal.sty we load the packages we make use of
              33 \langle \aststy\rangle34 \RequirePackage{amssymb}
              35 \RequirePackage{wasysym}
              36 \RequirePackage{url}
              37 \RequirePackage{graphicx}
              38 \RequirePackage{colortbl}
              39 \RequirePackage[dvipsnames]{xcolor}
              40 \RequirePackage{rotating}
              41 \RequirePackage{fancyhdr}
              42 \RequirePackage{array}
              43 \RequirePackage{xspace}
              44 \RequirePackage{comment}
              45 \AtBeginDocument{\ifpublic\excludecomment{private}\fi}
```
\RequirePackage{tikz}

 $^{7}\mathrm{EDNOTE:}$  We should probably try to move all the grantagreement stuff into the euproposal class.

```
47 \RequirePackage{paralist}
48 \RequirePackage[a4paper,margin=18mm]{geometry}
49 \RequirePackage{boxedminipage}
50 % so that ednotes in wps do not run out of symbols
51 \renewcommand{\thempfootnote}{\roman{mpfootnote}}
52 \RequirePackage[T1]{fontenc}
53 \RequirePackage[utf8]{inputenc}
54 \RequirePackage{textcomp}
55 \if@numericcites
56 \RequirePackage[style=numeric,hyperref=auto,defernumbers=true,giveninits=true,maxbibnames=9,maxcitenames=3,is
57 \else
58 \RequirePackage[style=alphabetic,hyperref=auto,defernumbers=true,giveninits=true,maxbibnames=9,maxcitenames=3
59 \fi
60 \RequirePackage{csquotes}
61 \RequirePackage{mdframed}
in submit mode, we make the links a bit darker, so they print better.
```

```
62 \RequirePackage{pdata}
```

```
63 \definecolor{darkblue}{rgb}{0,0,.7}
```

```
64 \ifsubmit\def\prop@link@color{darkblue}\else\def\prop@link@color{blue}\fi
```

```
65 \RequirePackage[bookmarks=true,linkcolor=\prop@link@color,
```

```
66 citecolor=\prop@link@color,urlcolor=\prop@link@color,colorlinks=true,
```

```
67 breaklinks=true, bookmarksopen=true]{hyperref}
```
the ed package [Kohlhase:ed:ctan] is very useful for collaborative writing and passing messages between collaborators or simply reminding yourself of editing tasks, so we preload it in the class. However, we only want to show the information in draft mode. Furthermore, we adapt the options for the svninfo and gitinfo2 packages.

```
68 \ifsubmit
69 \RequirePackage[hide,marginnote]{ed}
70 \if@svninfo\RequirePackage[final,today]{svninfo}\fi
71 \else
72 \RequirePackage[show,marginnote]{ed}
73 \if@svninfo\RequirePackage[eso-foot,today]{svninfo}\fi
74 \if@gitinfo\RequirePackage[mark]{gitinfo2}\fi
75 \fi
76 \renewcommand\ednoteshape{\sl\footnotesize}
```
private We configure the comment package, so that it provides the private environment depending on the status of the public option.

```
77 \ifpublic\excludecomment{private}\else\includecomment{private}\fi
```
And we set up the appearance of the proposal. We want numbered subsubsections.

\setcounter{secnumdepth}{3}

We specify the page headings.

```
79 \let\prop@gen@acronym\@empty
80 \newif\ifofpage\ofpagefalse
81 \ifgrantagreement
82 \fancyhead{}
83 \renewcommand{\headrulewidth}{0pt}
84 \renewcommand{\footrulewidth}{0.4pt}
85 \else
86 \fancyhead[RE,LO]{\ifx\prop@gen@acronym\@empty\else\prop@gen@acronym\fi}
87 \fancyhfoffset{0pt}
88 \fi
89 \fancyfoot[C]{}
90 \newcommand\prop@of@pages[2]{page~#1\ifofpage~of~#2\fi}
91 \ifgrantagreement
```

```
92 \fancyfoot[L]{\prop@gen@proposalnumber%
93 \ifx\prop@gen@acronym\@empty\else\quad \prop@gen@acronym\fi\quad --\quad Part B}
94 \fancyfoot[R]{\thepage}
95 \else
96 \fancyhead[LE,RO]{\prop@of@pages\thepage{\pdataref@num{prop}{page}{last}}}
97 \fi
98 \pagestyle{fancyplain}
99 \langle/sty\rangle
```
# <span id="page-12-0"></span>4.2 Proposal Metadata

pdata Most of the metadata functionality is encapsulated into the pdata package, which is shared by the proposal and report classes. pdata.sty first supplies the Euro symbol.

100  $\langle *pdata \rangle$ 

\RequirePackage{eurosym}

We define the keys for metadata declarations in the **proposal** environment, they park their argument in an internal macro for use in the title page. The site key is the most complicated, so we take care of it first: We need a switch \if@sites that is set to true when the site key is used. Furthermore site= $\langle site \rangle$  makes new keys  $\langle site \rangle$ RM and  $\langle site \rangle$ RAM (if the RAM option was set) for the workpackage environment and records the sites in the \prop@gen@sites token register.

```
102 \newif\if@sites\@sitesfalse\let\prop@gen@sites=\relax%
103 \newcounter{@site}%
104 \define@key{prop@gen}{site}{\@sitestrue\@dmp{site=#1}%
105 \stepcounter{@site}\pdata@def{site}{#1}{number}{\the@site}%
106 \define@key{prop@gen}{#1name}{\pdata@def{site}{#1}{name}{##1}}
107 \define@key{prop@gen}{#1acronym}{\pdata@def{site}{#1}{acronym}{##1}}
108 \define@key{prop@gen}{#1country}{\pdata@def{site}{#1}{country}{##1}}
109 \define@key{prop@gen}{#1countryshort}{\pdata@def{site}{#1}{countryshort}{##1}}
110 \define@key{prop@gen}{#1streetaddress}{\pdata@def{site}{#1}{streetaddress}{##1}}
111 \define@key{prop@gen}{#1townzip}{\pdata@def{site}{#1}{townzip}{##1}}
112 \define@key{prop@gen}{#1url}{\pdata@def{site}{#1}{url}{##1}}
113 \define@key{prop@gen}{#1logo}{\pdata@def{site}{#1}{logo}{##1}}
114 \define@key{prop@gen}{#1type}{\pdata@def{site}{#1}{type}{##1}}
115 \@ifundefined{prop@gen@sites}{\xdef\prop@gen@sites{#1}}{\xdef\prop@gen@sites{\prop@gen@sites,#1}}%
116 \define@key{prop@gen}{#1RM}{\pdata@def{site}{#1}{intendedRM}{##1}}%
117 \if@RAM\define@key{prop@gen}{#1RAM}{\pdata@def{site}{#1}{intendedRAM}{##1}}\fi
118 \define@key{workpackage}{#1RM}{\pdata@def\wp@id{#1}{RM}{##1}}%
119 \if@RAM\define@key{workpackage}{#1RAM}{\pdata@def\wp@id{#1}{RAM}{##1}}\fi
120 \define@key{task}{#1RM}{\pdata@def{\wp@id @\task@id}{#1}{RM}{##1}}%
121 \if@RAM\define@key{task}{#1RAM}{\pdata@def{\wp@id @\task@id}{#1}{RAM}{##1}}\fi
122 \define@key{prop@gen}{#1shortname}{\pdata@def{site}{#1}{shortname}{##1}}
123 \define@key{prop@gen}{#1employed}{{\let\tabularnewline\relax\let\hline\relax\let%
124 \@ifundefined{prop@gen@employed@lines}%
125 {\xdef\prop@gen@employed@lines{\pdataref{site}{#1}{shortname} & ##1\tabularnewline\hline}}%
126 {\xdef\prop@gen@employed@lines{\prop@gen@employed@lines\ \pdataref{site}{#1}{shortname} & ##1\tabularnewline\
If there are no sites, then we have to define keys RM and RAM that store the intended research
(assistant months). Unfortunately, we cannot just include this in the \if@sites conditional here,
since that is only set at runtime.
127 \define@key{prop@gen}{RM}{\@dmp{RM=#1}\if@sites%
128 \PackageWarning{Do not use the RM key in the presence of sites}\else%
```

```
129 \pdata@def{all}{intended}{RM}{#1}\fi}
```

```
130 \define@key{prop@gen}{RAM}{\@dmp{RAM=#1}\if@sites%
```

```
131 \PackageWarning{Do not use the RAM key in the presence of sites}\else%
```

```
132 \pdata@def{all}{intended}{RAM}{#1}\fi}
```
similarly, the PI keys are registered in \prop@gen@PIs.

```
133 \define@key{prop@gen}{PI}{\@dmp{PI=#1}%
```
\define@key{prop@gen}{#1name}{\pdata@def{PI}{#1}{name}{##1}}%

\define@key{prop@gen}{#1title}{\pdata@def{PI}{#1}{title}{##1}}%

\define@key{prop@gen}{#1affiliation}{\pdata@def{PI}{#1}{affiliation}{##1}}%

\define@key{prop@gen}{#1dept}{\pdata@def{PI}{#1}{dept}{##1}}%

\@ifundefined{prop@gen@PIs}{\xdef\prop@gen@PIs{#1}}{\xdef\prop@gen@PIs{\prop@gen@PIs,#1}}}

and the pubspage keys in \prop@gen@pubspages.

\define@key{prop@gen}{pubspage}{\@ifundefined{prop@gen@pubspages}%

{\xdef\prop@gen@pubspages{#1}}{\xdef\prop@gen@pubspages{\prop@gen@pubspages,#1}}}

the importfrom key reads the proposal data from its argument.

\define@key{prop@gen}{importfrom}{\message{importing proposal data from #1.pdata}\readpdata{#1}}

The rest of the keys just store their value.

```
142 \define@key{prop@gen}{instrument}{\def\prop@gen@instrument{#1}%
```
\pdata@def{prop}{gen}{instrument}{#1}\@dmp{inst=#1}}

\define@key{prop@gen}{title}{\def\prop@gen@title{#1}%

\pdata@def{prop}{gen}{title}{#1}}

\define@key{prop@gen}{acronym}{\gdef\prop@gen@acronym{#1}%

\pdata@def{prop}{gen}{acronym}{#1}\@dmp{acro=#1}}

\define@key{prop@gen}{acrolong}{\def\prop@gen@acrolong{#1}%

\pdata@def{prop}{gen}{acrolong}{#1}}

\define@key{prop@gen}{proposalnumber}{\def\prop@gen@proposalnumber{#1}%

```
151 \pdata@def{prop}{gen}{proposalnumber}{#1}}
```
\define@key{prop@gen}{discipline}{\def\prop@gen@discipline{#1}%

```
153 \pdata@def{prop}{gen}{discipline}{#1}}
```
\define@key{prop@gen}{areas}{\def\prop@gen@areas{#1}%

\pdata@def{prop}{gen}{areas}{#1}}

\define@key{prop@gen}{start}{\def\prop@gen@start{#1}%

\pdata@def{prop}{gen}{start}{#1}}

\define@key{prop@gen}{months}{\def\prop@gen@months{#1}%

\pdata@def{prop}{gen}{months}{#1}}

\define@key{prop@gen}{since}{\def\prop@gen@since{#1}%

\pdata@def{prop}{gen}{since}{#1}}

\define@key{prop@gen}{totalduration}{\def\prop@gen@totalduration{#1}%

```
163 \pdata@def{prop}{gen}{totalduration}{#1}}
```
\define@key{prop@gen}{fundsuntil}{\def\prop@gen@fundsuntil{#1}%

```
165 \pdata@def{prop}{gen}{fundsuntil}{#1}}
```
\define@key{prop@gen}{topdownPM}[true]{\def\prop@gen@topdownPM{#1}}

```
167 \define@key{prop@gen}{botupPM}[true]{\def\prop@gen@botupPM{#1}}
```
\define@key{prop@gen}{keywords}{\def\prop@gen@keywords{#1}}

and the default values, these will be used, if the author does not specify something better.

```
169 \newcommand\prop@gen@acro@default{ACRONYM}
```
\def\prop@gen@acro{\prop@gen@acro@default}

\newcommand\prop@gen@months@default{???months???}

\def\prop@gen@months{\prop@gen@months@default}

\newcommand\prop@gen@title@default{???Proposal Title???}

\def\prop@gen@title{\prop@gen@title@default}

\newcommand\prop@gen@instrument@default{??? Instrument ???}

\def\prop@gen@instrument{\prop@gen@instrument@default}

\prop@tl An auxiliary macro that is handy for making tables of metadata.

```
177 \newcommand\prop@tl[2]{\xdef\tab@line{}
178 \@for\tl@ext:={#1}\do{\xdef\tab@line{\tab@line&#2}}
179 \tab@line}
```
# <span id="page-14-0"></span>4.3 Proposal Appearance

We define the keys for the proposal appearance

```
180 \def\prop@gen@compactht{false}
```

```
181 \define@key{prop@gen}{compactht}[true]{\def\prop@gen@compactht{#1}}
```

```
182\langle/pdata\rangle
```
## emphbox

```
183 (*sty)
```
\newmdenv[settings=\large]{emphbox}

## <span id="page-14-1"></span>4.4 The proposal Environment and Title Page

prop@proposal This internal environment is called in the proposal environment from the proposal class. The implementation here is only a stub to be substituted in a specialized class.

```
185 \newenvironment{prop@proposal}
```
{\thispagestyle{empty}%

\begin{center}

{\LARGE \prop@gen@instrument}\\[.2cm]

- {\LARGE\textbf{\prop@gen@title}}\\[.3cm]
- \ifx\prop@gen@acronym\@empty\else{\LARGE Acronym: {\prop@gen@acronym}}\\[.2cm]\fi

```
191 {\large\today}\\[1em]
```

```
192 \begin{tabular}{c*{\the@PIs}{c}}
```

```
193 \prop@tl\prop@gen@PIs{\pdataref{PI}\tl@ext{name}}\\
```

```
194 \prop@tl\prop@gen@PIs{\pdataref{PI}\tl@ext{affiliation}}\\
```
- 195 \prop@tl\prop@gen@PIs{\pdataref{PI}\tl@ext{dept}}\\
- \end{tabular}\\[2cm]

```
197 \end{center}
```
\setcounter{tocdepth}{2}\tableofcontents\newpage\setcounter{page}{1}}

Now we come to the end of the environment:

```
199 {\section{List of Attachments}
200 \begin{itemize}
201 \@for\@I:=\prop@gen@PIs\do{%
202 \item Curriculum Vitae and list of publications for
203 \pdataref{PI\@I}{title} \pdataref{PI}\@I{name}}
204 \end{itemize}\newpage
205 \printbibliography[heading=warnpubs]}
```
proposal The proposal environment reads the metadata keys defined above, and if there were no site keys, then it defines keys RM and RAM (if the RAM package option was given) for the workpackage environment. Also it reads the project data file and opens up the project data file \pdata@out, which it also closes at the end.

The environment calls an internal version of the environment prop@proposal that can be customized by the specializing classes.

```
206 \newenvironment{proposal}[1][]{\readpdata\jobname
207 \ofpagetrue\setkeys{prop@gen}{#1}
208 \pdata@open\jobname
209 \if@sites\else
210 \define@key{workpackage}{RM}{\pdata@def{wp}\wp@id{RM}{##1}\@dmp{RM=##1}}
211 \if@RAM\define@key{workpackage}{RAM}{\pdata@def{wp}\wp@id{RAM}{##1}\@dmp{RAM=##1}}\fi
212 \define@key{task}{RM}{\pdata@def{task}{\wp@id @\task@id}{RM}{##1}\@dmp{RM=##1}}
213 \if@RAM\define@key{task}{RAM}{\pdata@def{wp}{\wp@id @\task@id}{RAM}{##1}\@dmp{RAM=##1}}\fi
214 \fi
215 \newcounter{@PIs}
216 \@ifundefined{prop@gen@PIs}{}{\@for\@I:=\prop@gen@PIs\do{\stepcounter{@PIs}}}
217 \newcounter{@sites}
218 \@ifundefined{prop@gen@sites}{}{\@for\@I:=\prop@gen@sites\do{\stepcounter{@sites}}
```

```
219 \pdata@def{all}{site}{ids}{\prop@gen@sites}%
220 \pdata@def{all}{site}{count}{\the@site}}
221 \setcounter{page}{0}
222 \begin{prop@proposal}}
```
Now we come to the end of the environment, we take care of the last page and print the references.

```
223 {\end{prop@proposal}
224 \pdata@def{prop}{page}{last}{\thepage}\ofpagefalse%
225 \pdata@close}
226 \langle/sty\rangle
```
The report environment is similar, but somewhat simpler

report

```
227 (*reporting)
228 \newif\if@report\@reportfalse
229 \newenvironment{report}[1][]%
230 {\@reporttrue\readpdata\jobname%
231 \ofpagetrue\setkeys{prop@gen}{#1}%
232 \pdata@open\jobname%
233 \@ifundefined{prop@gen@PIs}{}{\newcounter{@PIs}\@for\@I:=\prop@gen@PIs\do{\stepcounter{@PIs}}}%
234 \@ifundefined{prop@gen@sites}{}{\newcounter{@sites}\@for\@I:=\prop@gen@sites\do{\stepcounter{@sites}}}%
235 \setcounter{page}{0}%
236 \begin{prop@report}}
237 {\end{prop@report}%
238 \pdata@def{prop}{page}{last}{\thepage}\ofpagefalse\newpage
239 \printbibliography[heading=warnpubs]
240 \pdata@close}
```
prop@report

\newenvironment{prop@report}

```
242 {\begin{center}
```

```
243 {\LARGE Final Project Report}\\[.2cm]
244 {\LARGE\textbf{\prop@gen@title}}\\[.3cm]
245 \ifx\prop@gen@acronym\@empty\else{\LARGE Acronym: {\prop@gen@acronym}}\\[.2cm]\fi
246 {\large\today}\\[1em]
247 \begin{tabular}{c*{\the@PIs}{c}}
248 \prop@tl\prop@gen@PIs{\pdataref{PI}\tl@ext{name}}\\
249 \prop@tl\prop@gen@PIs{\pdataref{PI}\tl@ext{affiliation}}\\
250 \prop@tl\prop@gen@PIs{\pdataref{PI}\tl@ext{dept}}\\
251 \end{tabular}\\[2cm]
252 \end{center}
253 \setcounter{tocdepth}{2}\tableofcontents\newpage\setcounter{page}{1}}
254 {}
255 \; \langle /reporting)
```
#### \site\*

```
256 \langle*sty\rangle257 \newcommand\site[1]{\hyperlink{site@#1@target}{\textbf{\pdataref{site}{#1}{acronym}}}}
258 \newcommand\sitename[1]{\hyperlink{site@#1@target}{\textbf{\pdataref{site}{#1}{name}}}}
```
## <span id="page-15-0"></span>4.5 Objectives

We first define a presentation macro for objectives

#### \objective@label

```
259 \newcommand\objective@label[1]{O#1}
```
We define the keys for the objectives environment

```
260 \define@key{obj}{id}{\def\obj@id{#1}\@dmp{id=#1}}
261 \define@key{obj}{title}{\def\obj@title{#1}}
262 \define@key{obj}{short}{\def\obj@short{#1}\@dmp{short=#1}}
```
And a counter for numbering objectives

\newcounter{objective}

#### objective

```
264 \newenvironment{objective}[1][]
265 {\let\obj@id\relax\let\obj@title\relax\let\obj@short\relax%
266 \setkeys{obj}{#1}\stepcounter{objective}%
267 \goodbreak\smallskip\par\noindent%
268 \textbf{\objective@label{\arabic{objective}}:%
269 ~\pdata@target{obj}{\obj@id}{\pdataref{obj}{\obj@id}{title}}\ignorespaces}%
270 \pdata@def{obj}\obj@id{label}{\objective@label\theobjective}%
271 \@ifundefined{obj@title}{}{\pdata@def{obj}\obj@id{title}\obj@title}%
272 \@ifundefined{obj@short}{}{\pdata@def{obj}\obj@id{short}\obj@short}}
273 {}
```
#### \OBJref

```
274 \newcommand\OBJref[1]{\pdataRef{obj}{#1}{label}}
275 \newcommand\OBJtref[1]{\OBJref{#1}: \pdataRefFB{obj}{#1}{short}{title}}
```
## <span id="page-16-0"></span>4.6 Work Areas and Work Packages

We first define keys for work areas (if we are in larger project).

```
276 \ifwork@areas
277 \define@key{workarea}{id}{\def\wa@id{#1}\@dmp{id=#1}}
278 \define@key{workarea}{title}{\pdata@def{wa}\wa@id{title}{#1}}
279 \define@key{workarea}{short}{\pdata@def{wa}\wa@id{short}{#1}}
280 \define@key{workarea}{lead}{\pdata@def{wa}\wa@id{lead}{#1}}
281 \fi
work packages have similar ones.
282 \define@key{workpackage}{id}{\def\wp@id{#1}\@dmp{id=#1}}
283 \define@key{workpackage}{title}{\pdata@def{wp}\wp@id{title}{#1}}
284 \define@key{workpackage}{short}{\pdata@def{wp}\wp@id{short}{#1}}
285 \define@key{workpackage}{lead}{\pdata@def{wp}\wp@id{lead}{#1}\def\wp@lead{#1}\@dmp{lead=#1}}
286 \define@key{workpackage}{type}{\def\wp@type{#1}\pdata@def{wp}\wp@id{type}{#1}}
287 \define@key{workpackage}{status}{\def\wp@status{#1}\pdata@def{wp}\wp@id{status}{#1}}
288 \define@key{workpackage}{wphases}{\def\wp@wphases{#1}\pdata@def{wp}\wp@id{wphases}{#1}}
```

```
289 \define@key{workpackage}{swsites}[true]{\def\wp@swsites{#1}}
```
We define the constructors for the work package and work area labels and titles.

```
290 \newcommand\wp@mk@title[1]{Work Package {#1}}
291 \newcommand\wp@label[1]{WP{#1}}
292 \ifwork@areas
293 \newcommand\wa@label[1]{WA{#1}}
294 \newcommand\wa@mk@title[1]{Work Area {#1}}
295 \fi
```
The wa and wp counters are for the work packages and work areas, the counter deliv for deliverables.

```
296 \ifwork@areas\newcounter{wa}\newcounter{wp}[wa]\else\newcounter{wp}\fi
297 \ifdelivs\newcounter{deliv}[wp]\fi
298 \newcounter{allwp}
```

```
\update@* update the list \@wps of the work packages in the local group and the list \@was work areas for
               the staff efforts table: if \@wps is undefined, then initialize the comma-separated list, otherwise
EdN:8 extend it.<sup>8</sup>
              299 \newcommand\update@wps[1]{\@ifundefined{@wps}{\xdef\@wps{#1}}{\xdef\@wps{\@wps,#1}}}
              300 \newcommand\update@tasks[1]{\@ifundefined{@tasks}{\xdef\@tasks{#1}}{\xdef\@tasks{\@tasks,#1}}}
              301 \newcommand\update@deps[1]{\@ifundefined{task@deps}{\xdef\task@deps{#1}}{\xdef\task@deps{\task@deps,#1}}}
              302 \it work@areas\def\uparrow\def@was#1{\@ifundefined@was}{\xdef@was#1}{\xdef@was{\@was}{\xdef@was}{\xdef@was}{\xdef@was}
```
\decode@wphase \decode@wphase decodes a string of the form  $\langle start \rangle$ - $\langle end \rangle$ ! $\langle force \rangle$  and defines the macros \wphase@start, \wphase@end, and \wphase@force with the three parts and also computes \wphase@len. The intermediate parsing macro \decode@p@start parses out the start (a number), and passes on to **\decode@p@end**, which parses out the end (another number) and the force string, which is either empty (if the  $! \langle force \rangle$  part is omitted) or of the form  $! \langle force \rangle$ . In the first case the default value 1 is returned for  $\de{\degree}$  decode@force in the second  $\langle$  force $\rangle$ .

```
303 \newcommand\decode@wphase[1]{\expandafter\decode@p@start#1@%
304 \local@count\wphase@end\advance\local@count by -\wphase@start%
305 \def\wphase@len{\the\local@count}}
306 \def\decode@p@start#1-#2@{\def\wphase@start{#1}\decode@p@end#2!@}
307 \def\decode@p@end#1!#2@{\def\wphase@end{#1}\def\@test{#2}%
308 \ifx\@test\@empty\def\wphase@force{1}\else\decode@p@force#2\fi}
309 \def\decode@p@force#1!{\def\wphase@force{#1}}
```
\startend@wphases We first iteratively decode the work phases, so that the last definition of \wphase@end remains, then we parse out the start of the first workphase to define \wphase@start

```
310 \def\wphases@start#1-#2@{\def\wphase@start{#1}}
311 \newcommand\startend@wphases[1]{\def\@test{#1}
312\ifx\@test\@empty\def\wphase@start{0}\def\wphase@end{0}\else%
313 \@for\@I:=#1\do{\expandafter\decode@p@start\@I @}
314 \expandafter\wphases@start#1@\fi}
```
with these it is now relatively simple to define the interface macros.

work@package The workpackage environment collects the keywords, steps the counters, writes the metadata to the aux file, updates the work packages in the local group, generates the work package number \wp@num.

```
315 \newcounter{wp@RM}
316 \if@RAM\newcounter{wp@RAM}\fi
317 \newenvironment{work@package}[1][]%
318 {\def\wp@wphases{0-0}% default values
319 \def\wp@swsites{false}
320 \setkeys{workpackage}{#1}\stepcounter{wp}\stepcounter{allwp}%
321 \pdata@target{wp}{\wp@id}{}%
322 \startend@wphases\wp@wphases%
323 \Phi@def{wp}\wp@id{start}\wphase@start\pdb{wp}\wp@id{end}\wphase@end%324 \@ifundefined{wp@type}{}{\pdata@def{wp}\wp@id{type}\wp@type}%
325 \let\@tasks=\relax%
326 \edef\wp@num{\ifwork@areas\thewa.\fi\thewp}%
327 \pdata@def{wp}\wp@id{label}{\wp@label\wp@num}%
328 \pdata@def{wp}\wp@id{number}{\thewp}%
329 \pdata@def{wp}\wp@id{page}{\thepage}%
330 \update@wps\wp@id%
331 \edef\wp@num{\ifwork@areas\thewa.\fi\thewp}%
332 \pdata@def{wp}{\wp@id}{num}{\thewp}%
```
EDNOTE: with the current architecture, we cannot have work areas that do not contain work packages, this leads to the error that wps is undefined in endworkplan

```
If we have sites, we have to compute the total RM and RAM for this WP.
333 \if@sites%
334 \setcounter{wp@RM}{0}\if@RAM\setcounter{wp@RAM}{0}\fi%
335 \@for\@site:=\prop@gen@sites\do{%
336 \edef\@RM{\pdataref@num\wp@id\@site{RM}}\addtocounter{wp@RM}{\@RM}%
337 \if@RAM\edef\@RAM{\pdataref@num\wp@id\@site{RAM}}\addtocounter{wp@RAM}{\@RAM}\fi}
338 \pdata@def{wp}\wp@id{RM}{\thewp@RM}%
339 \if@RAM\pdata@def{wp}\wp@id{RAM}{\thewp@RAM}\fi%
340 \fi% if@sites
341 \ifx\wp@status\@@status@canceled\color{lightgray}\fi}
342 {\@ifundefined{@tasks}{}{\pdata@def{\wp@id}{task}{ids}\@tasks}}
```
workpackage With this, it becomes simple to define a work package environment. We consider two cases, if we have sites, then we make a header table. If not, we can make things much simpler: we just generate a subsection

```
343 \newenvironment{workpackage}[1][]%
344 {\begin{work@package}[#1]%
345 \ifgrantagreement\else%
346 %\if@wpsubsection\subsubsection*{{\wp@mk@title\thewp}: \pdataref{wp}\wp@id{title}}\fi
347 \if@sites\goodbreak\medskip\wpheadertable%
348 \else\subsubsection*{{\wptitle} (\wprm)}\fi%
349 \addcontentsline{toc}{paragraph}{{\wp@mk@title\thewp}: \pdataref{wp}\wp@id{title}}%
350 \noindent\ignorespaces%
351 \fi
352 \ifx\wp@status\@@status@canceled\color{lightgray}\fi}
353 {\end{work@package}}
```

```
EdN:9ptitle
```

```
354 \newcommand\wptitle{\wp@mk@title{\wp@num}: \pdataref{wp}\wp@id{title}}
```
 $EdN:10\wedge wprm 10$ 

```
355 \newcommand\wprm{\pdataref@safe{wp}\wp@id{RM}\if@RAM\ RM+\pdataref{wp}\wp@id{RAM} RAM\fi}
```
- \if@site@contributes Called as \if@site@contributes{hsitei}{htokensi} the following happens: If \prop@gen@compactht is  $\text{[set by the compactht attribute on the proposal environment}, then \text{[tokens]} is pro$ cessed. Otherwise,  $\langle tokens \rangle$  is only processed if  $\langle site \rangle$  contributes to the current work package (i.e. the RM  $\neq 0$  and RAM  $\neq 0$ ) \newcount\site@contribution% \newcommand\if@site@contributes[2]{% \ifx\prop@gen@compactht\@true \if@RAM\ifnum\pdataref@num\wp@id{#1}{RM} > 0 \ifnum \pdataref@num\wp@id{#1}{RAM} > 0 #2\fi\fi
	- \else\ifnum\pdataref@num\wp@id{#1}{RM} > 0 #2\fi\fi

```
361 \else #2\fi}
```
\wp@sites@line The following macro computes the sites line (in the token register \wp@sites@line), the efforts \wp@efforts@lineline (in \wp@efforts@line), and the sites number (in the counter \sites@num) for later inclusion \wp@sites@num in the \wpheadertable. If \prop@gen@compactht is \@true, then no sites without contributions

are listed in the table.

```
362 \newcounter{wp@sites@num}
363 \newcommand\wp@sites@efforts@lines{%
364 \setcounter{wp@sites@num}{0}
365 {\let\G@refundefinedtrue=\relax\let\@latex@warning=\relax\let\@sw\relax%
366 \let\site\relax\let\textbf\relax\let\sum@style\relax\let\lead@style\relax%
367 \let\pn\relax\let\sys\relax%
```
<sup>&</sup>lt;sup>9</sup>EDNOTE: document above

EDNOTE: document above

```
368 \xdef\wp@sites@line{\wp@legend@site}\xdef\wp@efforts@line{\wp@legend@effort}%initialize lines
369 \@for\@site:=\prop@gen@sites\do{\if@site@contributes\@site{\stepcounter{wp@sites@num}}%
370 \xdef\wp@sites@line{\wp@sites@line%
371 \if@site@contributes\@site{&%
372 \ifx\wp@swsites\@true%
373 \@sw{\ifx\@site\wp@lead\lead@style{\site{\@site}}\else\site{\@site}\fi}%
374 \else\ifx\@site\wp@lead\lead@style{\site{\@site}}\else\site{\@site}\fi%
375 \fi}}%
376 \xdef\wp@efforts@line{\wp@efforts@line%
377 \if@site@contributes\@site{&%
378 \ifx\@site\wp@lead%
379 \lead@style{\pdataref@safe\wp@id\@site{RM}\if@RAM+\pdataref@safe\wp@id\@site{RAM}\fi}
380 \else\pdataref@safe\wp@id\@site{RM}\if@RAM+\pdataref@safe\wp@id\@site{RAM}\fi\fi}}%
381 }% do
382 \xdef\wp@sites@line{\wp@sites@line&\sum@style{\wp@legend@all}}%
383 \xdef\wp@efforts@line{\wp@efforts@line&
384 \sum@style{\textbf{\pdataref{wp}\wp@id{RM}\if@RAM+\pdataref{wp}\wp@id{RAM}\fi}}}}}
```
\wpheadertable This macro computes the default work package header table, if there are sites.

```
385 \newcommand\wpheadertable{%
386 \wp@sites@efforts@lines%
387 \par\noindent\begin{tabular}{|l||l|*{\thewp@sites@num}{c|}|c|}\hline%
388 \textbf{\wp@mk@title{\wp@num}}&\wp@sites@line\\\hline%
389 \textsf{\pdata@target{wp}{\wp@id}{\pdataref{wp}\wp@id{title}}} &\wp@efforts@line\\\hline%
390 \end{tabular}\smallskip\par\noindent\ignorespaces}
and now multilinguality support
```

```
391 \newcommand\wp@legend@site{Site}
392 \newcommand\wp@legend@effort{Effort\if@RAM{ (RM+RAM)}\fi}
393 \newcommand\wp@legend@all{\textbf{all}}
```
workarea the workarea environment for work areas is almost the same, but we also have to initialize the work package counters. Also, the efforts can be computed from the work packages in this group via the wa@effort counter

```
394 \newcounter{prop@RM}\if@RAM\newcounter{prop@RAM}\fi
395 \ifwork@areas
396 \newcounter{wa@RM}\if@RAM\newcounter{wa@RAM}\fi\newcounter{wa@wps}
397 \newenvironment{workarea}[1][]
398 {\setkeys{workarea}{#1}
399 \let\@wps=\relax
400 \stepcounter{wa}
401 \pdata@def{wa}{\wa@id}{label}{\wa@label\thewa}
402 \pdata@def{wa}{\wa@id}{number}{\thewa}
403 \pdata@def{wa}{\wa@id}{page}{\thepage}
404 \update@was{\wa@id}
405 \pdata@def{wa}{\wa@id}{num}{\thewa}
406 \setcounter{wa@RM}{0}\if@RAM\setcounter{wa@RAM}{0}\fi\setcounter{wa@wps}{0}
407 \edef\@@wps{\pdataref@aux\wa@id{wp}{ids}}
408 \@for\@wp:=\@@wps\do{\stepcounter{wa@wps}%
409 \if@sites
410 \@for\@site:=\prop@gen@sites\do{%
411 \edef\@RM{\pdataref@num\@wp\@site{RM}}
412 \if@RAM\edef\@RAM{\pdataref@num\@wp\@site{RAM}}\fi
413 \addtocounter{wa@RM}{\@RM}\addtocounter{prop@RM}{\@RM}
414 \if@RAM\addtocounter{wa@RAM}{\@RAM}\addtocounter{prop@RAM}{\@RAM}\fi}
415 \else
416 \edef\@RM{\pdataref@num{wp}\@wp{RM}}
417 \if@RAM\edef\@RAM{\pdataref@num{wp}\@wp{RAM}}\fi
418 \addtocounter{wa@RM}{\@RM}\addtocounter{prop@RM}{\@RM}
```

```
419 \if@RAM\addtocounter{wa@RAM}{\@RAM}\addtocounter{prop@RAM}{\@RAM}\fi
         420 \fi}
         421 \pdata@def{wa}\wa@id{RM}\thewa@RM
         422 \pdata@def{prop}{all}{RM}\theprop@RM
         423 \if@RAM
         424 \pdata@def{wa}\wa@id{RAM}\thewa@RAM
         425 \pdata@def{prop}{all}{RAM}\theprop@RAM
         426 \fi
         427\subsubsection*{{\wa@mk@title\thewa}: {\pdata@target{wa}\wa@id{\pdataref{wa}\wa@id{title}}}}
         428 \addcontentsline{toc}{subsubsection}{{\wa@mk@title\thewa}: \pdataref{wa}\wa@id{title}}%
         429 \ignorespaces}
         430 {\@ifundefined{@wps}{}{\pdata@def\wa@id{wp}{ids}\@wps}\pdata@def\wa@id{wp}{count}\thewa@wps}\fi
workplan The workplan environment sets up the accumulator macros \@v{wps}, \@w{as}, for the collecting the
          identifiers of work packages and work areas. At the end of the workplan description it writes out
          their content to the aux file for reference.
         431 \ifdelivs\newwrite\wpg@delivs\fi
         432 \newenvironment{workplan}%
         433 {\ifdelivs\immediate\openout\wpg@delivs=\jobname.delivs\fi
```

```
434 \ifwork@areas\let\@was=\relax\else\let\@wps=\relax\fi}%
```

```
435 {\@ifundefined{task@deps}{}{\pdata@def{all}{task}{deps}{\task@deps}}
```
\pdata@def{all}{task}{count}{\thealltasks}

```
437 \ifwork@areas
```

```
438 \@ifundefined{@was}{}{\pdata@def{all}{wa}{ids}\@was}
```

```
439 \else
```

```
440 \@ifundefined{@wps}{}{\pdata@def{all}{wp}{ids}\@wps}
```

```
441 \fi
```

```
442 \ifdelivs\edef\mile@stones{\pdataref@safe{all}{mile}{ids}}
```

```
443 \@for\@I:=\mile@stones\do{%
```

```
444 \message{milestone: \@I, delivs: \csname\@I delivs\endcsname}
```

```
445 \pdata@def{mile}\@I{delivs}{\@ifundefined{\@I delivs}{}{\csname\@I delivs\endcsname}}}\fi
```

```
446 \ifwork@areas\pdata@def{all}{wa}{count}{\thewa}\fi
```

```
447 \pdata@def{all}{wp}{count}{\theallwp}
```

```
448 \ifdelivs
```

```
449 \pdata@def{all}{deliverables}{count}{\thedeliverable}
450 \pdata@def{all}{milestones}{count}{\themilestone}
```

```
451 \overline{1}
```

```
452 \ifdelivs\closeout\wpg@delivs\fi}
```
# <span id="page-20-0"></span>4.7 Tasks

#### tasklist

```
453 \newenvironment{tasklist}
```
{\smallskip\begin{compactenum}}{\end{compactenum}\smallskip}

The next step is to define task labels

```
455 \newcommand\task@@label[1]{\textbf{T#1}}
```

```
456 \ifwork@areas
```
\newcommand\task@label[3]{\task@@label{#1.#2.#3}}

```
458 \else
```

```
459 \newcommand\task@label[2]{\task@@label{#1.#2}}
```

```
460 \fi
```
We define the keys for the task macro

```
461 \define@key{task}{id}{\def\task@id{#1}\@dmp{id=#1}}
```
\define@key{task}{wphases}{\def\task@wphases{#1}\@dmp{wphases=#1}}

```
463 \define@key{task}{requires}{\@requires\task@id{#1}\@dmp{req=#1}}
```

```
464 \define@key{task}{title}{\def\task@title{#1}}
```

```
465 \define@key{task}{lead}{\def\task@lead{#1}}
466 \define@key{task}{partners}{\def\task@partners{#1}}
467 \define@key{task}{PM}{\def\task@PM{#1}}
468 \define@key{task}{issue}{\def\task@issue{#1}}
469 \define@key{task}{status}{\def\task@status{#1}}
470 \def\@@status@canceled{canceled}
471 \newif\if@taskshowwps\@taskshowwpsfalse
472 \def\task@set#1{\edef\task@id{task\thetask@all}
473 \def\task@wphases{0-0}\def\task@partners{}\def\task@lead{}\def\task@PM{}\def\task@title{}
474 \setkeys{task}{#1}}
```
 $\texttt{Qpost@title@space}$  make the space after the title tweakable \def\task@post@title@space{\;}

task The task environment. We first set up config stuff

```
476 \newcounter{alltasks}
477 \if@taskshowwps\else\def\task@post@title@space{}\fi
478 \newcommand\task@legend@partners{Sites: }
479 \newcommand\task@legend@PM{PM}
```
now comes the environment proper. We first call **\@task** on the keyval argument to do the metadata handling. Then we start formatting the task as an item in the description list from the tasklist environment, and print the title if there is one

```
480 \newenvironment{task}[1][]%
481 {\stepcounter{alltasks}%
```

```
482 \@task{#1}%
```
\ifx\task@status\@@status@canceled\color{lightgray}\fi

```
484 \item[\pdata@target{task}{\taskin\task@id\wp@id}%
```

```
485 {\if@longtasklabels%
```

```
486 \ifwork@areas\task@label\thewa\thewp\thetask@wp\else\task@label\thewp\thetask@wp\fi%
487 \else\task@@label\thetask@wp\fi}]%
```
\textbf\task@title\task@post@title@space%

now we decode and show the work phases on the task, if they have been specified.

```
489 \if@taskshowwps
490 \def\@initial{0-0}%
491 \ifx\task@wphases\@initial\else%
492 \let\@@sep=\relax\@for\@I:=\task@wphases%
493 \do{\decode@wphase\@I%
494 \@@sep\show@wphase\wphase@start\wphase@end\wphase@force%
495 \let\@@sep=\sep@wphases}%
496 \fi initial
497 \fi% \if@taskshowwps
in non-submit mode we give the specified PM for cross-checking
498 \ifsubmit\else\ifx\task@PM\@empty\else; \task@PM~\task@legend@PM\fi\fi%
and we list the partners who contribute if they are specified.
499 \if@sites%
500 \ifx\task@title\@empty\else;\ \fi% deal with spaces and separator
501 \ifx\task@lead\@empty\else\ \task@legend@partners\site\task@lead~(\legend@lead)%
502 \@for\@I:=\task@partners\do{, \site\@I}\\%
503 \fi% if@sites
if there are no partners, then we show the RM/RAM contributions specified (if any)
504 \ifx\task@partners\@empty
505 \xdef\@@involvement{}\xdef\@@inv{}%
506 \xdef\@@sep{, }\def\m@sep{}% do not show the sep the first time around
507 \edef\@@sites{\prop@gen@sites}%
```

```
508 {\let\site\relax% to render it insert here
```

```
509 \@for\@site:=\@@sites\do{%
510 \edef\@@RM{\pdataref@safe{\wp@id @\task@id}\@site{RM}}%
511 \ifx\@@RM\@empty\else\xdef\@@inv{showit}%
512 \xdef\@@involvement{\@@involvement% and
513 \m@sep\site{\@site}: \@@RM\if@RAM\ifx\@@RAM\@empty\else/\@@RM\fi\fi}
514 \let\m@sep=\@@sep% but the second time show it.
515 \fi}}% \@@RM empty
516 \ifx\@@inv\@empty\else(RM{\if@RAM/RAM\fi} distribution: \@@involvement)\strut\\\fi
517 \fi% no partners key
518 \fi% sites
finally, we ignore any spaces that may follow the the task environment
```

```
519 \ignorespaces}
```
{\smallskip}

now the multilingual support and presentation configuration

```
521 \newcommand\month@label[1]{M#1}
522 \newcommand\show@wphase[3]{\edef\@test{#3}\def\@one{1}%
523 \month@label{#1}-\month@label{#2}%
524 \ifx\@test\@empty\else\ifx\@test\@one\else @#3\fi\fi}
525 \newcommand\sep@wphases{; }
526 \newcommand\legend@partners{Partners}
527 \newcommand\legend@lead{lead}
528 \newcommand\task@label@long{Task}
```

```
\@task The \@task macro is a internal macro which takes a bunch of keyword keys and writes their values
        to the aux file.
```

```
529 \newcounter{task@all}\newcounter{task@wp}[wp]
530 \newcount\task@@end
531 \def\@task#1{\stepcounter{task@all}\stepcounter{task@wp}%
532 \task@set{#1}%
533 \pdata@def{task}{\taskin\task@id\wp@id}{title}{\task@title}
534 \pdata@def{task}{\taskin\task@id\wp@id}{lead}{\task@lead}
535 \pdata@def{task}{\taskin\task@id\wp@id}{partners}{\task@partners}
536 \pdata@def{task}{\taskin\task@id\wp@id}{PM}{\task@PM}
537 \pdata@def{task}{\taskin\task@id\wp@id}{wphases}{\task@wphases}
538 \@ifundefined{task@issue}{}
539 {\pdata@def{task}{\taskin\task@id\wp@id}{issue}{\task@issue}}%
540 \ifwork@areas
541 \pdata@def{task}{\taskin\task@id\wp@id}{label}{\task@label\thewa\thewp\thetask@wp}%
542 \else
543 \pdata@def{task}{\taskin\task@id\wp@id}{label}{\task@label\thewp\thetask@wp}%
544 \fi
545 \pdata@def{task}{\taskin\task@id\wp@id}{locallabel}{\task@@label\thetask@wp}%
546 \pdata@def{task}{\taskin\task@id\wp@id}{number}{\thetask@wp}%
547 \pdata@def{task}{\taskin\task@id\wp@id}{page}{\thepage}%
548 \update@tasks{\taskin\task@id\wp@id}}
```
# <span id="page-22-0"></span>4.8 Work Phase Metadata

#### \workphase

\newcommand\workphase[1]{\PackageError{proposal}

- {The \protect\workphase macro is deprecated,\MessageBreak
- use the attributes wphase on the workpackage environment instead!}}

#### \\*task\*ref

```
552 \newcommand\taskin[2]{#2@#1}
```

```
553 \newcommand\taskref[2]{\pdataRef{task}{#1@#2}{label}}
```

```
554 \newcommand\tasktref[2]{\taskref{#1}{#2}: \pdataRefFB{task}{#1@#2}{short}{title}}
555 \newcommand\localtaskref[1]{\pdataRef{task}{\wp@id @#1}{locallabel}}
556 \newcommand\localtasktref[2]{\localtaskref{#1}: \pdataRefFB{task}{\wp@id @#1}{short}{title}}
```
now we initialize experimental infrastructure for task dependencies (not very well used/tested)

```
557 \newcounter{gantt@deps}
558 \def\@requires#1#2{\stepcounter{gantt@deps}%
559 \edef\dep@id{taskdep\thegantt@deps}%
560 \pdata@def{taskdep}\dep@id{from}{\taskin{#1}\wp@id}%
561 \pdata@def{taskdep}\dep@id{to}{#2}%
562 \update@deps\dep@id}
```
# <span id="page-23-0"></span>4.9 Milestones and Deliverables

deliv@error this macro raises an error if deliverable commands are used without the deliverables option being set.

```
563 \newcommand\deliv@error{\PackageError{proposal}
564 {To use use deliverables, you have to specify the option 'deliverables'}}
```
wpdelivs

\newenvironment{wpdelivs}{\begin{wp@delivs}}{\end{wp@delivs}}

wp@delivs

```
566 \newenvironment{wp@delivs}
567 {\ifdelivs\textbf\deliv@legend@delivs:\\[-3ex]%
568 \begin{compactdesc}\else\deliv@error\fi}
569 {\ifdelivs\end{compactdesc}\fi}
and now multilinguality support
570 \newcommand\deliv@legend@delivs{Deliverables}
```
\wadelivs

```
571 \newenvironment{wadelivs}
572 {\textbf\deliv@legend@delivs:\\[-3ex]\begin{wp@delivs}}
573 {\end{wp@delivs}}
```
\lec This macro is generally useful to put a comment at the end of the line, possibly making a new one if there is not enough space.

\newcommand\lec[1]{\strut\hfil\strut\null\nobreak\hfill\hbox{\$\leadsto\$#1}\par}

#### \deliv@label

```
575 \newcommand\deliv@label[1]{D{#1}}
```
#### \\*deliv\*ref

```
576 \newcommand\delivref[2]{\pdataRef{deliv}{#1@#2}{label}}
577 \newcommand\localdelivref[1]{\delivref{\wp@id}{#1}}
578 \newcommand\delivtref[2]{\delivref{#1}{#2}: \pdataRefFB{deliv}{#1@#2}{short}{title}}
579 \newcommand\localdelivtref[1]{\delivtref{\wp@id}{#1}}
```
\wpg@deliv We first define the keys

 \define@key{deliv}{id}{\def\deliv@id{#1}} \define@key{deliv}{due}{\def\deliv@due{#1}} \define@key{deliv}{dissem}{\def\deliv@dissem{#1}} \define@key{deliv}{nature}{\def\deliv@nature{#1}} \define@key{deliv}{miles}{\def\deliv@miles{#1}} \define@key{deliv}{short}{\def\deliv@short{#1}} \define@key{deliv}{lead}{\def\deliv@lead{#1}}

```
587 \define@key{deliv}{issue}{\def\deliv@issue{#1}}
588 \define@key{deliv}{status}{\def\deliv@status{#1}}
589 \define@key{deliv}{blog}{\def\deliv@blog{#1}}
```
The \wpdeliv macro cycles over the due dates and generates the relevant entries into the deliverables file. The first step is to write the general metadata to the pdata file.

```
590 \newcounter{deliverable}
591 \newcommand{\wpg@deliv}[3]{% keys, title, type
592 \stepcounter{deliverable}
593 \let\deliv@miles=\relax% clean state
594 \def\@type{#3}\def\@wp{wp}% set up ifx
595 \def\wpg@id{\csname #3@id\endcsname}
596 \setkeys{deliv}{#1}\stepcounter{deliv}% set state
597 \ifx\@type\@wp\def\current@label{\deliv@label{\ifwork@areas\thewa.\fi\thewp.\thedeliv}}
598 \else\def\current@label{\deliv@label{\thewa.\thedeliv}}\fi
599 \pdata@def{deliv}{\taskin\deliv@id\wpg@id}{label}{\current@label}
600 \pdata@def{deliv}{\taskin\deliv@id\wpg@id}{title}{#2}
601 \pdata@def{deliv}{\taskin\deliv@id\wpg@id}{page}{\thepage}%
602 \@ifundefined{deliv@short}
603 {\pdata@def{deliv}{\taskin\deliv@id\wpg@id}{short}{#2}}
604 {\pdata@def{deliv}{\taskin\deliv@id\wpg@id}{short}{\deliv@short}}
and now the error messages
605 \@ifundefined{deliv@nature}
606 {\protect\G@refundefinedtrue\@latex@warning{key 'nature' for Deliv \wpg@id undefined}}
607 {\pdata@def{deliv}{\taskin\deliv@id\wpg@id}{nature}{\deliv@nature}}
608 \@ifundefined{deliv@dissem}
609 {\protect\G@refundefinedtrue\@latex@warning{key 'dissem' for Deliv \wpg@id undefined}}
610 {\pdata@def{deliv}{\taskin\deliv@id\wpg@id}{dissem}{\deliv@dissem}}
611 \@ifundefined{deliv@lead}
612 {\protect\G@refundefinedtrue\@latex@warning{key 'lead' for Deliv \wpg@id undefined}}
613 {\pdata@def{deliv}{\taskin\deliv@id\wpg@id}{lead}{\deliv@lead}}
614 \@ifundefined{deliv@due}{}{\pdata@def{deliv}{\taskin\deliv@id\wpg@id}{due}{\deliv@due}}
615 \@ifundefined{deliv@issue}{}{\pdata@def{deliv}{\taskin\deliv@id\wpg@id}{issue}{\deliv@issue}}
616 \@ifundefined{deliv@status}{}{\pdata@def{deliv}{\taskin\deliv@id\wpg@id}{status}{\deliv@status}}
617 \@ifundefined{deliv@blog}{}{\pdata@def{deliv}{\taskin\deliv@id\wpg@id}{blog}{\deliv@blog}}
Then we iterate over the due dates and generate an entry for teach of them in the *.deliverables
file; but only if the status is not canceled.
618 \ifx\deliv@status\@@status@canceled\else
619 \@ifundefined{deliv@due}{}{%
620 \@for\@I:=\deliv@due\do{\protected@write\wpg@delivs{}{\string\deliverable%
621 {\ifnum\@I<10 0\@I\else\@I\fi}% sort key
622 {\@I}% due date
623 {\current@label}% label
624 {\@ifundefined{deliv@id}{??}{\taskin\deliv@id\wpg@id}}% id
625 {\@ifundefined{deliv@dissem}{??}{\deliv@dissem}}% dissemination level
626 {\@ifundefined{deliv@nature}{??}{\deliv@nature}}% nature
627 {#2}
628 {\ifx\@type\@wp{WP\ifwork@areas\thewa.\fi\thewp}\else{WA\thewa}\fi}%WP
629 {\@ifundefined{deliv@lead}{??}{\string\site{\deliv@lead}}}}}% lead
630 }%deliv@due defined
631 \fi i's status != canceled
And finally, we generate the entry into the deliverables table.
632 {\ifx\deliv@status\@@status@canceled\color{lightgray}\fi
633 \item[\current@label\ (%
```

```
634 \delivs@legend@due: \@ifundefined{deliv@due}{??}{\deliv@due},
```

```
635 \delivs@legend@nature: \@ifundefined{deliv@nature}{??}{\deliv@nature},
```
\delivs@legend@dissem: \@ifundefined{deliv@dissem}{??}{\deliv@dissem},

```
637 \delivs@legend@lead: \@ifundefined{deliv@lead}{??}{\site{\deliv@lead}})]
638 \pdata@target{deliv}{\taskin\deliv@id\wpg@id}{\textit{#2}}
639 \@ifundefined{deliv@miles}{}{% print the milestones and update their deliverables
640 \let\m@sep=\relax% do not print the separator the first time round
641 \lec{\@for\@I:=\deliv@miles\do{% Iterate over the milestones mentioned
642 \m@sep\pdataRef{mile}{\@I}{label}% print the milestone reference
643 \let\m@sep=,}}%set the separator for the next times
644 \def\d{\alpha}645 \@for\@I:=\deliv@miles\do{% Iterate over the milestones mentioned
646 \expandafter\ifx\csname\@I delivs\endcsname\relax% Check that the miles@delivs is empty
647 {\expandafter\xdef\csname\@I delivs\endcsname{\wpg@id @\deliv@id}}% if so, skip the separator
648 \else\expandafter\xdef\csname\@I delivs\endcsname%if not add it
649 {\csname\@I delivs\endcsname\d@sep\wpg@id @\deliv@id}\fi}}%
650 }% end gray color
651 }
```
Now, we only need to instantiate

#### wadeliv

```
652 \newenvironment{wadeliv}[2][]{\ifdelivs\wpg@deliv{#1}{#2}{wa}\else\deliv@error\fi}{}
```
#### wpdeliv

```
653 \newenvironment{wpdeliv}[2][]{\ifdelivs\wpg@deliv{#1}{#2}{wp}\else\deliv@error\fi}{}
```
#### \milestone@label

```
654 \newcommand\milestone@label[1]{\textbf{M{#1}}}
```
#### \mileref

```
655 \newcommand\mileref[1]{\pdataRef{mile}{#1}{label}}
656 \newcommand\miletref[1]{\mileref{#1}: \pdataRefFB{mile}{#1}{short}{title}}
```
\milestone create a new milestone, initialize its deliverables accumulator macro, set up hyperlinking, and extend the milestones list.

```
657 \newcounter{milestone}
658 \define@key{milestone}{id}{\gdef\mile@id{#1}}
659 \define@key{milestone}{month}{\gdef\mile@month{#1}}
660 \newcommand\milestone[3][]{%
661 \ifdelivs%
662 \setkeys{milestone}{#1}\stepcounter{milestone}%
663 \pdata@def{mile}\mile@id{label}{\milestone@label{\themilestone}}%
664 \pdata@def{mile}\mile@id{month}{\mile@month}%
665 \pdata@def{mile}\mile@id{title}{#2}%
666 \pdata@def{mile}\mile@id{description}{#3}%
667 \@ifundefined{mile@stones}%
668 {\xdef\mile@stones{\mile@id}}%
669 {\xdef\mile@stones{\mile@stones,\mile@id}}%
670 \@milestone{\mile@id}{#2}{#3}% presentation
671 \else\deliv@error\fi}
```
\@milestone the corresponding presentation macro.

```
672 \newcommand\@milestone[3]{% id, title, description
673 \item \textbf{\miles@legend@milestone\xspace\pdata@target{mile}\mile@id{\pdataref{mile}{#1}{label}}
674 (\miles@legend@month \pdataref{mile}\mile@id{month})
675 \textbf{#2}} #3}
676 \newcommand\miles@legend@month{Month}
```

```
677 \newcommand\miles@legend@milestone{Milestone}
```

```
milestones This does the metadata bookkeeping, the layout is delegated to the presentation environment
            @milestones and the legend macros that can be customized for specific proposals.
           678 \newenvironment{milestones}%
           679 {\ifdelivs\begin{@milestones}\else\deliv@error\fi}
           680 {\ifdelivs\pdata@def{all}{mile}{ids}{\mile@stones}%
```
@milestones here we do the work.

\end{@milestones}\fi}

\newenvironment{@milestones}{\begin{enumerate}}{\end{enumerate}}

\deliverable the first argument is an extended due date to facilitate sorting.

\pdata@def{all}{mile}{count}{\themilestone}%

684 \newcommand{\deliverable}[9]{\pdataRef{deliv}{#4}{label} \\hline}\\hline}\sortkey,due,label,id,title

#### deliverables

```
685 \newenvironment{deliverables}[1]{\ifdelivs\begin{longtable}{|l|p{#1}|l|l|l|l|l|}\hline%
686 \#&\textbf{\delivs@legend@name}&%
687 \textbf{\delivs@legend@wp}&%
688 \textbf{\delivs@legend@lead}&%
689 \textbf{\delivs@legend@nature}&%
690 \textbf{\delivs@legend@level}&%
691 \textbf{\delivs@legend@due}\\\hline\hline%
692 \endhead%
693 \else\deliv@error\fi}
694 {\ifdelivs\end{longtable}\fi}
now the multilingual support
695 \newcommand\delivs@legend@name{Deliverable name}
696 \newcommand\delivs@legend@wp{WP}
```

```
697 \newcommand\delivs@legend@nature{Type}
698 \newcommand\delivs@legend@level{Level}
```

```
699 \newcommand\delivs@legend@due{Due}
```

```
700 \newcommand\delivs@legend@dissem{Dissem.}
```

```
701 \newcommand\delivs@legend@lead{Lead}
```
#### \inputdelivs

```
702 \newcommand{\inputdelivs}[1]{%
703 \begin{deliverables}{#1}%
704 \IfFileExists{\jobname.deliverables}%
705 {\input{\jobname.deliverables}}%
706 {\IfFileExists{\jobname.delivs}{\input{\jobname.delivs}}{}}
707 \end{deliverables}}
708 \langle/sty\rangle
```
## <span id="page-26-0"></span>4.10 Project Data, Referencing & Hyperlinking

\pdata@\* \pdata@out is the file handle for the project data file, we define internal macros to open and close it.

```
709 \langle *pdata \rangle710 \newif\ifwork@areas\work@areastrue
711 \DeclareOption{noworkareas}{\work@areasfalse}
712 \ProcessOptions
713 \RequirePackage{xspace}
714 \newwrite\pdata@out
715 \newcommand\pdata@open[1]{\immediate\openout\pdata@out=#1.pdata}
```

```
716 \newcommand\pdata@close{\closeout\pdata@out}
```

```
\readpdata This macro reads the project data file and its error handling
              717 \newcommand\readpdata[1]{\IfFileExists{#1.pdata}
              718 {\message{proposal: Reading Project Data}\makeatletter\input{#1.pdata}\makeatother}
              719 {proposal: No Project Data found, (forward) references may be compromized}}
\partial \Theta This internal macro makes a hyper-target: \partial \Theta \{ \cdot \} \{ \cdot \} prints \{ \cdot \}with a target name \langle cat\rangle\mathcal{Q}\langle id\rangle\mathcal{Q}target attached to it.
              720 \newcommand\pdata@target[3]{\hypertarget{#1@#2@target}{#3}}
   \pdata@def This macro writes an \@pdata@def command to the current aux file and also executes it.
              721 \newcommand\pdata@def[4]{%\@pdata@def{#1}{#2}{#3}{#4}%
              722 \protected@write\pdata@out{}{\string\@pdata@def{#1}{#2}{#3}{#4}}}
  \@pdata@def This macro stores the value of its last argument in a custom macro for reference.
              723 \newcommand\@pdata@def[4]{\expandafter\gdef\csname #1@#2@#3\endcsname{#4}}
    \pdataref
              724 \newcommand\pdataref[3]{\@ifundefined{#1@#2@#3}%
              725 {\protect\G@refundefinedtrue\@latex@warning{#3 for #1 #2 undefined}??}%
              726 {\csname #1@#2@#3\endcsname}}%
              727 \newcommand\pdataref@aux[3]{\@ifundefined{#1@#2@#3}{??}{\csname #1@#2@#3\endcsname}}%
              728 \newcommand\pdataref@num[3]{\@ifundefined{#1@#2@#3}{0}{\csname #1@#2@#3\endcsname}}%
              729 \newcommand\pdataref@safe[3]{\@ifundefined{#1@#2@#3}{}{\csname #1@#2@#3\endcsname}}%
  \pdatarefFB a variant with fallback field,
              730 \newcommand\pdatarefFB[4]{\@ifundefined{#1@#2@#3}%
              731 {\@ifundefined{#1@#2@#4}%
              732 {\protect\G@refundefinedtrue\@latex@warning{both #3 and its fallback #4 undefined for #1 #2}??}%
              733 {\csname #1@#2@#4\endcsname}}
              734 {\csname #1@#2@#3\endcsname}}
    \pdataRef
              735 \newcommand\pdataRef[3]{\@ifundefined{#1@#2@#3}%
              736 {\protect\G@refundefinedtrue\@latex@warning{#3 for #1 #2 undefined}??}%
              737 {\hyperlink{#1@#2@target}{\csname #1@#2@#3\endcsname}}}
  \pdataRefFB a variant with fallback field,
              738 \newcommand\pdataRefFB[4]{\@ifundefined{#1@#2@#3}%
              739 {\@ifundefined{#1@#2@#4}%
              740 {\protect\G@refundefinedtrue\@latex@warning{both #3 and its fallback #4 undefined for #1 #2}??}%
              741 {\hyperlink{#1@#2@target}{\csname #1@#2@#4\endcsname}}}
              742 {\hyperlink{#1@#2@target}{\csname #1@#2@#3\endcsname}}}
  \pdatacount
              743 \newcommand\prop@count[1]{\ifcase #1 zero\or one\or two\or three\or four\or five\or six\or seven \or
              744 eight\or nine\or ten\or eleven \or twelve\else#1\fi}
              745 \newcommand\pdatacount[2]{\prop@count{\pdataref@num{#1}{#2}{count}}}
         \pn*
              746 \newcommand\pn{\pdataref{prop}{gen}{acronym}\xspace}
              747 \newcommand\pnlong{\pdataref{prop}{gen}{acrolong}\xspace}
       \W*ref
              748 \newcommand\WPref[1]{\pdataRef{wp}{#1}{label}}
              749 \newcommand\WPtref[1]{\WPref{#1}: \pdataRefFB{wp}{#1}{short}{title}}
              750 \ifwork@areas
              751 \newcommand\WAref[1]{\pdataRef{wa}{#1}{label}}
              752 \newcommand\WAtref[1]{\WAref{#1}: \pdataRefFB{wa}{#1}{short}{title}}
              753 \fi
              754 \langle/pdata\rangle
```
# <span id="page-28-0"></span>4.11 The Work Package Table

 $EdN$ : $\mathcal{N}$  These macros<sup>11</sup> determine the styling of cells in the work package table. That can be tweaked by redefining them.

```
755 (*sty)
756 \definecolorset{gray/rgb/hsb/cmyk}{}{}%
757 {leadgray,.90/.90,.90,.90/0,0,.90/0,0,0,.10;%
758 wagray,.70/.70,.70,.70/0,0,.70/0,0,0,.30;%
759 ganttgray,.60/.60,.60,.60/0,0,.60/0,0,0,.40}
760 \newcommand\sum@style[1]{\cellcolor{wagray}{\textbf{#1}}}
761 \newcommand\wa@style[1]{\cellcolor{wagray}{\textbf{#1}}}
762 \newcommand\wp@style[1]{#1}
763 \newcommand\lead@style[1]{\cellcolor{leadgray}{\textit{#1}}}
764 \newcommand\wp@lead@style@explained{light gray italicised}
```
#### \wpfigstyle

```
765 \def\wpfig@style{}
766 \newcommand\wpfigstyle[1]{\def\wpfig@style{#1}}
```
We first define the options for the  $\wp$  fig macro, they specify what columns we have in the table.

```
767 \newcounter{wpfig@options}
             768 \define@key{wpfig}{size}{\def\wpfig@size{#1}\@dmp{size=#1}}
             769 \def\@true{true}
             770 \def\wpfig@pages{false}
             771 \define@key{wpfig}{pages}[true]{\def\wpfig@pages{#1}\stepcounter{wpfig@options}}
             772 \def\wpfig@type{false}
             773 \define@key{wpfig}{type}[true]{\def\wpfig@type{#1}\stepcounter{wpfig@options}}
             774 \def\wpfig@start{false}
             775 \define@key{wpfig}{start}[true]{\def\wpfig@start{#1}\stepcounter{wpfig@options}}
             776 \def\wpfig@length{false}
             777 \define@key{wpfig}{length}[true]{\def\wpfig@length{#1}\stepcounter{wpfig@options}}
             778 \def\wpfig@end{false}
             779 \define@key{wpfig}{end}[true]{\def\wpfig@end{#1}\stepcounter{wpfig@options}}
             780 \define@key{wpfig}{label}{\def\wpfig@label{#1}}
             781 \define@key{wpfig}{caption}{\def\wpfig@caption{#1}}
  wp@figure This environment makes legend for the table (but not the contents) for the \wpfig macro. The
              main work achieved here is to generate the head line (sideways) and the footer in the various
EdN:12 cases given by the package options.<sup>12</sup> Depending on the various class and wpfig options, we make
              header and footer line for the table.
             782 \def\@sw#1{\begin{sideways}#1\end{sideways}}
             783 \newenvironment{wp@figure}{\begin{table}[ht]\wpfig@style\begin{center}
             784 {\let\@sw\relax\let\textbf\relax\let\site\relax\let\pn\relax\let\sys\relax%
             785 \gdef\wpfig@headline{\wpfig@legend@wap&\wpfig@legend@title%
             786 \ifx\wpfig@type\@true&\wpfig@legend@type\fi%
             787 \ifx\wpfig@pages\@true&\@sw{\wpfig@legend@page}\fi%
             788 \ifx\wpfig@start\@true&\@sw{\wpfig@legend@start}\fi%
             789 \ifx\wpfig@length\@true&\@sw{\wpfig@legend@length}\fi
             790 \ifx\wpfig@end\@true&\@sw{\wpfig@legend@end}\fi}%
             791 \if@sites%
             792 \@for\@site:=\prop@gen@sites\do{%
             793 \xdef\wpfig@headline{\wpfig@headline&\@sw{\wpfig@legend@siteRM{\@site}}}%
             794 \if@RAM\xdef\wpfig@headline{\wpfig@headline&\@sw{\wpfig@legend@siteRAM{\@site}}}\fi}%
             795 \xdef\wpfig@headline{\wpfig@headline&\@sw{\wpfig@legend@totalRM}}%
```
EDNOTE: maybe add "wpfig" in the name to show dependency

EDNOTE: this is a bit of misnomer, it does not do the figure bit.

```
796 \if@RAM\xdef\wpfig@headline{\wpfig@headline&\@sw{\wpfig@legend@totalRAM}}\fi%
797 \else% if@sites
798 \xdef\wpfig@headline{\wpfig@headline &\@sw{\wpfig@legend@RM}\if@RAM&\@sw{\wpfig@legend@RAM}\fi}
799 \fi}%if@sites
800 \if@RAM\begin{tabular}{|l|l|*{\thewpfig@options}{r|}*{\the@sites}{r|r|}|r|r|}\hline
801 \else\begin{tabular}{|l|l|*{\thewpfig@options}{r|}|*{\the@sites}{r|}|r|}\hline\fi%|
802 \wpfig@headline\\\hline\hline}
803 {\end{tabular}\smallskip\\
804 \wpfig@legend@RAM@expl\if@sites; \wpfig@legend@lead@expl\fi
805 \@ifundefined{wpfig@label}{\caption{\wpfig@legend@caption}}{\caption{\wpfig@caption}}
806 \@ifundefined{wpfig@label}{\label{fig:wplist}}{\label{\wpfig@label}}
807 \end{center}\end{table}}
and now multilinguality support
808 \newcommand\wpfig@legend@wap{\textbf{\ifwork@areas{WA/P}\else{WP}\fi}}
809 \newcommand\wpfig@legend@title{\textbf{Title}}
```

```
810 \newcommand\wpfig@legend@type{\textbf{type}}
```

```
811 \newcommand\wpfig@legend@page{\textbf{page}}
```

```
812 \newcommand\wpfig@legend@start{\textbf{start}}
```

```
813 \newcommand\wpfig@legend@length{\textbf{length}}
```

```
814 \newcommand\wpfig@legend@end{\textbf{end}}
```

```
815 \newcommand\wpfig@legend@siteRM[1]{\site{#1}\if@RAM\ RM\fi}
```

```
816 \newcommand\wpfig@legend@siteRAM[1]{\site{#1}\ RAM}
```

```
817 \newcommand\wpfig@legend@totalRM{total\if@RAM\ RM\fi}
```

```
818 \newcommand\wpfig@legend@totalRAM{total RAM}
```

```
819 \newcommand\wpfig@legend@RM{RM}
```

```
820 \newcommand\wpfig@legend@RAM{RAM}
```

```
821\newcommand\wpfig@legend@RAM@expl{\if@RAM R(A)M $\widehat=$ Researcher (Assistant) Months\else\ Efforts in PM
```

```
822 \newcommand\wpfig@legend@lead@expl{WP lead efforts \wp@lead@style@explained}
```

```
823 \newcommand\wpfig@legend@caption{{\ifwork@areas Work Areas and \fi}Work Packages}
```
# $EdN:18$ wpfig  $13$

```
824 \newcount\local@count
```

```
825 \newcount\@@@RM\if@RAM\newcount\@@@RAM\fi
```

```
826 \newcount\all@@@RM\if@RAM\newcount\all@@@RAM\fi
```
\newcommand{\wpfig}[1][]{\setcounter{wpfig@options}{0}\setkeys{wpfig}{#1}

the first thing to do is to build the body of the table programmatically by (globally) extending the \@wp@lines token register inside a bracket group which locally redefines all macros we are using in the extensions, so that they do not get into the way. We start this group now.

```
828 {\gdef\@wp@lines{}%initialize
```

```
829 \let\tabularnewline\relax\let\hline\relax\let\lead@style\relax% so they
```

```
830 \let\wa@style\relax\let\wp@style\relax \let\@sw\relax\let\textbf\relax% do not
```

```
831 \let\G@refundefinedtrue=\relax\let\@latex@warning=\relax\let\hyperlink=\relax% bother
```
\let\pn\relax\let\xspace\relax% us

The code that follows now, could be more elegant, if we had a better way of organizing the data, but this works for now, we have four cases: with/without work areas and with/without sites. All do something very similar.

```
833 \ifwork@areas
834 \edef\@@was{\pdataref@safe{all}{wa}{ids}}%
835 \@for\@@wa:=\@@was\do{% iterate over the work areas
836 \xdef\@@wa@line{\wa@style{\pdataRef{wa}\@@wa{label}}%
837 &\wa@style{\@ifundefined{wa@\@@wa @short}{\pdataref{wa}\@@wa{title}}{\pdataref{wa}\@@wa{short}}}%
838 \ifx\wpfig@type\@true&\wa@style{\pdataref{wa}\@@wa{type}}\fi%
839 \ifx\wpfig@pages\@true&\wa@style{\pdataref{wa}\@@wa{page}}\fi%
840 \ifx\wpfig@start\@true&\wa@style{\pdataref{wa}\@@wa{start}}\fi%
```
EDNOTE: The computation can be distributed much more efficiently (by intermingling the counter advances with the row creation), but this works now

```
841\ifx\wpfig@length\@true&\wa@style{\pdataref{wa}\@@wa{len}}\fi%
842 \ifx\wpfig@end\@true&\wa@style{\pdataref{wa}\@@wa{end}}\fi}
843 \if@sites
844 \@for\@site:=\prop@gen@sites\do{%
845 \edef\@@wps{\pdataref@safe\@@wa{wp}{ids}}%
846 \local@count 0%
847 \@for\@@wp:=\@@wps\do{\advance\local@count by \pdataref@num\@@wp\@site{RM}}%
848 \pdata@def\@@wa\@site{RM}{\the\local@count}%
849 \xdef\@@wa@line{\@@wa@line&\wa@style{\the\local@count}}%
850 \if@RAM
851 \local@count 0%
852 \@for\@@wp:=\@@wps\do{\advance\local@count by \pdataref@num\@@wp\@site{RAM}}
853 \pdata@def\@@wa\@site{RAM}{\the\local@count}%
854 \xdef\@@wa@line{\@@wa@line&\wa@style{\the\local@count}}%
855 \fi}
856 \local@count0\relax%
857 \@for\@site:=\prop@gen@sites\do{\global\advance\local@count by \pdataref@num\@@wa\@site{RM}}%
858 \xdef\@@wa@line{\@@wa@line &\wa@style{\textbf{\the\local@count}}}
859 \if@RAM
860 \local@count0\relax%
861 \@for\@site:=\prop@gen@sites\do{\global\advance\local@count by \pdataref@num\@@wa\@site{RAM}}%
862 \xdef\@@wa@line{\@@wa@line &\wa@style{\textbf{\the\local@count}}}
863 \fi
864 \else% if@sites
865 \edef\@@wps{\pdataref@safe{all}{wp}{ids}}%
866 \xdef\@@wa@line{\@@wa@line&\wa@style{\pdataref{wa}\@@wa{RM}}
867 \if@RAM&\wa@style{\pdataref{wa}\@@wa{RAM}}\fi}%
868 \fi% if@sites
869 \xdef\@wp@lines{\@wp@lines\@@wa@line\tabularnewline\hline}% add the line for the workarea
870 \edef\@@wps{\pdataref@safe\@@wa{wp}{ids}}%
871 \@for\@@wp:=\@@wps\do{% iterate over its work packages
872 \xdef\@@wp@line{\pdataRef{wp}\@@wp{label}%
873 &\@ifundefined{wp@\@@wp @short}{\pdataref{wp}\@@wp{title}}{\pdataref{wp}\@@wp{short}}%
874 \ifx\wpfig@type\@true&\pdataref{wp}\@@wp{type}\fi%
875 \ifx\wpfig@pages\@true&\pdataref{wp}\@@wp{page}\fi%
876\ifx\wpfig@start\@true&\pdataref{wp}\@@wp{start}\fi%
877 \ifx\wpfig@length\@true&\pdataref{wp}\@@wp{len}\fi%
878 \ifx\wpfig@end\@true&\pdataref{wp}\@@wp{end}\fi}
879 \if@sites
880 \@for\@site:=\prop@gen@sites\do{%
881 \edef\@@lead{\pdataref@safe{wp}\@@wp{lead}}
882 \edef\@@RM{\ifx\@@lead\@site\lead@style{\pdataref@safe\@@wp\@site{RM}}\else\wp@style{\pdataref@safe\@@wp\@site{RM}}\fi}
883 \xdef\@@wp@line{\@@wp@line&\@@RM}
884 \if@RAM
885 \edef\@@RAM{\ifx\@@lead\@site\lead@style{\pdataref@safe\@@wp\@site{RAM}}\else\wp@style{\pdataref@safe\@@wp\@site{RAM}}\fi}
886 \xdef\@@wp@line{\@@wp@line&\@@RAM}
887 \fi}
888 \local@count0\relax%
889 \@for\@site:=\prop@gen@sites\do{\global\advance\local@count by \pdataref@num\@@wp\@site{RM}}%
890 % XXX does not work XXX \pdata@def{\@site}{RM}{count}{\the\local@count}
891 \xdef\@@wp@line{\@@wp@line &\textbf{\the\local@count}}
892 \if@RAM
893 \global\local@count0\relax%
894 \@for\@site:=\prop@gen@sites\do{\global\advance\local@count by \pdataref@num\@@wp\@site{RAM}}%
895 % XXX does not work XXX \pdata@def{\@site}{RAM}{count}{\the\local@count}
896 \xdef\@@wp@line{\@@wp@line &\textbf{\the\local@count}}
897 \fi% if@RAM
898 \else% if@sites
```

```
31
```

```
899 \xdef\@@wp@line{\@@wp@line&\wp@style{\pdataref@safe{wp}\@@wp{RM}}}
900 \if@RAM\xdef\@@wp@line{\@@wp@line&\wp@style{\pdataref@safe{wp}\@@wp{RAM}}}\fi
901 \fi% if@sites
902\xdef\@wp@lines{\@wp@lines\@@wp@line\tabularnewline\hline}}}
Now the case where we do not have work areas.
903 \else% ifwork@areas
904 \edef\@@wps{\pdataref@safe{all}{wp}{ids}}%
905 \@for\@@wp:=\@@wps\do{% iterate over its work packages
906 \xdef\@@wp@line{\pdataRef{wp}\@@wp{label}%
907 &\@ifundefined{wp@\@@wp @short}{\pdataref{wp}\@@wp{title}}{\pdataref{wp}\@@wp{short}}
908 \ifx\wpfig@type\@true&\pdataref{wp}\@@wp{type}\fi%
909 \ifx\wpfig@pages\@true&\pdataref{wp}\@@wp{page}\fi%
910 \ifx\wpfig@start\@true&\pdataref{wp}\@@wp{start}\fi%
911 \ifx\wpfig@length\@true&\pdataref{wp}\@@wp{len}\fi%
912 \ifx\wpfig@end\@true&\pdataref{wp}\@@wp{end}\fi}
913 \if@sites
914 \@for\@site:=\prop@gen@sites\do{%
915 \edef\@@lead{\pdataref@safe{wp}\@@wp{lead}}
916 \edef\@@RM{\ifx\@@lead\@site\lead@style{\pdataref@safe\@@wp\@site{RM}}\else\wp@style{\pdataref@safe\@@wp\@site{RM}}\fi}
917 \xdef\@@wp@line{\@@wp@line&\@@RM}
918 \if@RAM
919 \edef\@@RAM{\ifx\@@lead\@site\lead@style{\pdataref@safe\@@wp\@site{RAM}}\else\wp@style{\pdataref@safe\@@wp\@site{RAM}}\fi}
920 \xdef\@@wp@line{\@@wp@line&\wp@style\@@RAM}
921 \fi}
922 \global\local@count0\relax%
923 \@for\@site:=\prop@gen@sites\do{\global\advance\local@count by \pdataref@num\@@wp\@site{RM}}%
924 \xdef\@@wp@line{\@@wp@line &\textbf{\the\local@count}}
925 \if@RAM
926 \global\local@count0\relax%
927 \@for\@site:=\prop@gen@sites\do{\global\advance\local@count by \pdataref@num{#1}\@site{RAM}}%
928 \xdef\@@wp@line{\@@wp@line &\textbf{\the\local@count}}
929 \fi
930 \else% if@sites
931 \xdef\@@wp@line{\@@wp@line&\wp@style{\pdataref@safe{wp}\@@wp{RM}}}
932 \if@RAM\xdef\@@wp@line{\@@wp@line&\wp@style{\pdataref@safe{wp}\@@wp{RAM}}\fi}
933 \fi% if@sites
934 \xdef\@wp@lines{\@wp@lines\@@wp@line\tabularnewline\hline}}
935 \fi%ifwork@areas
Now we compute the totals lines in the \@totals macros; again there are four cases to consider
936 \gdef\@totals{}
937 \ifwork@areas
938 \if@sites
939 \@for\@site:=\prop@gen@sites\do{% iterate over the sites
940 \@@@RM=0\if@RAM\@@@RAM=0\fi
941 \edef\@@was{\pdataref@safe{all}{wa}{ids}}%
942 \@for\@@wa:=\@@was\do{% iterate over the work areas
943 \edef\@@wps{\pdataref@safe\@@wa{wp}{ids}}%
944 \@for\@@wp:=\@@wps\do{% iterate over the work packages
945 \advance\@@@RM by \pdataref@num\@@wp\@site{RM}%
946 \if@RAM\advance\@@@RAM by \pdataref@num\@@wp\@site{RAM}\fi}}
947 \pdata@def{all}\@site{RM}{\the\@@@RM}\if@RAM\pdata@def{all}\@site{RAM}{\the\@@@RAM}\fi
948 \advance\all@@@RM by \the\@@@RM\if@RAM\advance\all@@@RAM by \the\@@@RAM\fi
949 \xdef\@totals{\@totals & \textbf{\the\@@@RM}\if@RAM& \textbf{\the\@@@RAM}\fi}}
950 \xdef\@totals{\@totals & \textbf{\the\all@@@RM}\if@RAM&\textbf{\the\all@@@RAM}\fi}
951 \pdata@def{all}{total}{RM}{\the\all@@@RM}\if@RAM\pdata@def{all}{total}{RAM}{\the\all@@@RAM}\fi
952 \else% if@sites
953 \@@@RM=0\if@RAM\@@@RAM=0\fi
```

```
954 \edef\@@was{\pdataref@safe{all}{wa}{ids}}%
955 \@for\@@wa:=\@@was\do{\edef\@@wps{\pdataref@safe\@@wa{wp}{ids}}%
956 \@for\@@wp:=\@@wps\do{% iterate over the work packages
957 \advance\@@@RM by \pdataref@num{wp}\@@wp{RM}%
958 \if@RAM\advance\@@@RAM by \pdataref@num{wp}\@@wp{RAM}\fi}}
959 \pdata@def{all}{total}{RM}{\the\@@@RM}\if@RAM\pdata@def{all}{total}{RAM}{\the\@@@RAM}\fi
960 \xdef\@totals{&\the\@@@RM\if@RAM &\the\@@@RAM\fi}
961 \fi% if@sites
962 \else%i.e. no work@areas
963 \if@sites
964 \@for\@site:=\prop@gen@sites\do{%iterate over the sites
965 \@@@RM=0\if@RAM\@@@RAM=0\fi%
966 \edef\@@wps{\pdataref@safe{all}{wp}{ids}}%
967 \@for\@@wp:=\@@wps\do{% iterate over the work packages
968 \advance\@@@RM by \pdataref@num\@@wp\@site{RM}%
969 \if@RAM\advance\@@@RAM by \pdataref@num\@@wp\@site{RAM}\fi}
970 \pdata@def{all}\@site{RM}{\the\@@@RM}\if@RAM\pdata@def{all}\@site{RAM}{\the\@@@RAM}\fi
971 \xdef\@totals{\@totals & \textbf{\the\@@@RM}\if@RAM& \textbf{\the\@@@RAM}\fi}
972 \advance\all@@@RM by \the\@@@RM\if@RAM\advance\all@@@RAM by \the\@@@RAM\fi}
973 \xdef\@totals{\@totals &\textbf{\the\all@@@RM}\if@RAM&\textbf{\the\all@@@RAM}\fi}
974 \pdata@def{all}{total}{RM}{\the\all@@@RM}\if@RAM\pdata@def{all}{total}{RAM}{\the\all@@@RAM}\fi
975 \else% if@sites
976 \@@@RM=0\if@RAM\@@@RAM=0\fi
977 \edef\@@wps{\pdataref@safe{all}{wp}{ids}}%
978 \@for\@@wp:=\@@wps\do{% iterate over the work packages
979 \advance\@@@RM by \pdataref@num{wp}\@@wp{RM}%
980 \if@RAM\advance\@@@RAM by \pdataref@num{wp}\@@wp{RAM}\fi}
981 \pdata@def{all}{total}{RM}{\the\@@@RM}\if@RAM\pdata@def{all}{total}{RAM}{\the\@@@RAM}\fi
982 \xdef\@totals{&\the\@@@RM\if@RAM &\the\@@@RAM\fi}
983 \fi% if@sites
984 \fi
 And we finally have a line for the intended totals which we use in draft mode.
985 \gdef\intended@totals{}\gdef\requested@totals{}
986 \if@sites
987 \@for\@site:=\prop@gen@sites\do{
988 \xdef\intended@totals{\intended@totals&\textbf{\pdataref@safe{site}\@site{intendedRM}}}
989 \xdef\requested@totals{\requested@totals&\pdataref@safe{site}\@site{reqPM}}
990 \if@RAM\xdef\intended@totals{\intended@totals&\textbf{\pdataref@safe{site}\@site{intendedRAM}}}\fi}
991 \if@RAM\xdef\intended@totals{\intended@totals&&}\else%
992 \xdef\intended@totals{\intended@totals&}%
993 \xdef\requested@totals{\requested@totals&}%
994 \fi
995 \else% if@sites
996 \xdef\intended@totals{\intended@totals&\textbf{\pdataref@safe{all}{intended}{RM}}}
997 \if@RAM\xdef\intended@totals{\intended@totals&\textbf{\pdataref@safe{all}{intended}{RAM}}}\fi
998 \fi}% if@sites
 finally, we make all of this into a figure, computing the colspan of the the legend cells for the totals
 via \local@count from the optional columns.
999 \local@count\thewpfig@options\advance\local@count by 2
1000 \begin{wp@figure}
1001 \@wp@lines\hline%
1002 \muelticolumn{\the\local\&count}{|c|}{\propto\delta}1003 \ifsubmit\else%
1004 \ifx\prop@gen@topdownPM\@true%
1005 \multicolumn{\the\local@count}{|c|}{\prop@legend@intendedtotals}\intended@totals\\\hline%
1006 \fi% topdownPM
1007 \ifx\prop@gen@botupPM\@true%
```

```
33
```

```
1008\multicolumn{\the\local@count}{|c|}{\prop@legend@requestedtotals}\requested@totals\\\hline%
1009 \fi% botupPM
1010 \text{ t}% submit
1011 \end{wp@figure}}
```

```
and now multilinguality support
```

```
1012 \newcommand\prop@legend@totals{\textbf{totals}}
1013 \newcommand\prop@legend@intendedtotals{\textbf{intended totals}}
1014 \newcommand\prop@legend@requestedtotals{\textbf{requested totals}}
```
# <span id="page-33-0"></span>4.12 Gantt Charts

Gantt Charts are done with help of the the tikz package. The gantt environments pick up on the declared duration of the proposal in months stored in the \prop@gen@months macro.

We define the keys for Gantt tables

```
1015 \newif\ifgantt@draft\gantt@draftfalse
1016 \newif\ifgantt@miles\gantt@milesfalse
1017 \define@key{gantt}{xscale}{\def\gantt@xscale{#1}}
1018 \define@key{gantt}{yscale}{\def\gantt@yscale{#1}}
1019 \define@key{gantt}{step}{\def\gantt@step{#1}}
1020 \define@key{gantt}{size}{\def\gantt@size{#1}}
1021 \define@key{gantt}{draft}[true]{\ifsubmit\else\gantt@drafttrue\fi}
1022 \define@key{gantt}{milestones}[true]{\gantt@milestrue}
```
Then we define an auxiliary function that provides defaults for these keys and sets the internal macros.

```
1023 \def\gantt@set#1{\gantt@draftfalse\def\gantt@xscale{1}\def\gantt@yscale{.35}\def\gantt@step{3}
1024 \setkeys{gantt}{#1}}
```
Finally, the Gantt Chart environment itself.

```
gantt The gantt [\langle keyvals \rangle] {\langle height \rangle} environment sets up the grid and legend for a gantt chart. The
         grid is \prop@gen@months wide and \langle height \rangle high.
```

```
1025 \newenvironment{gantt}[2][]
1026 {\gantt@set{#1}\gdef\gantt@height{#2}
1027 \def\@test{\prop@gen@months@default}
1028 \ifx\@test\prop@gen@months
1029 \ClassError{proposal}{Need overall project months to draw gantt
1030 chart - expect trouble;\MessageBreak specify
1031 \protect\begin{proposal}[...,months=??,...] to fix}\fi
1032 \@ifundefined{gantt@size}{}{\csname\gantt@size\endcsname}
1033 \newdimen\gantt@ymonths
1034 \gantt@ymonths=\gantt@height cm
1035 \advance\gantt@ymonths by .8cm
1036 \begin{tikzpicture}[xscale=\gantt@xscale,yscale=\gantt@yscale]}
1037 {\draw[xstep=\gantt@step,very thin] (0,0) grid (\prop@gen@months,\gantt@height);
1038 \foreach \x in \{0,\sqrt{\epsilon},\cdot\cdot\cdot\} \prop@gen@months} \node at (\x,\sqrt{\epsilon}) {\x};
1039 \ifgantt@miles
1040 \newdimen\gantt@ymiles\gantt@ymiles=\gantt@height cm
1041 \advance\gantt@ymiles by 2cm
1042 \newdimen\gantt@ymiles@top\gantt@ymiles@top=\gantt@height cm
1043 %\advance\gantt@ymiles@top by 2cm
1044 \edef\@@miles{\pdataref@safe{all}{mile}{ids}}
1045 \@for\@I:=\@@miles\do{%
1046 \edef\@@month{\pdataref@safe{mile}{\@I}{month}}
1047 \draw[very thick,blue] (\@@month,\gantt@ymiles@top) -- (\@@month,0);
1048 \node[blue] at (\@@month,\gantt@ymiles) {\pdataref{mile}{\@I}{label}};}
1049 \fi %gantt@miles
1050 \end{tikzpicture}}
```
 $\text{Vector}$  In this we have used the macro that does the actual painting.  $\text{Vector}\{\text{name}\}\{\text{line}\}\{\text{start}\}\{\text{line}\}\{\text{line}\}\{\text{line}\}\$ creates a gantt node with name  $\langle name \rangle$  in line  $\langle line \rangle$  starting at month  $\langle month \rangle$  with length  $\langle len \rangle$ that is  $\langle force \rangle$  thick.

```
1051 \newdimen\gantt@ymid\newdimen\gantt@yinc\newdimen\gantt@xend
1052 \newcommand{\@action}[6][]{\def\@test{#1}%
1053 \ifx\@test\@empty\def\@@color{ganttgray}\else\def\@@color{#1}\fi
1054 \gantt@ymid=#3 cm\gantt@yinc=\gantt@yscale cm
1055 \gantt@xend=#4 cm\advance\gantt@xend by #5 cm
1056 \advance\gantt@ymid by \gantt@yinc
1057 \fill[\@@color] (#4,#3) rectangle +(#5,#6);
1058 \node (#2@left) at (#4,\gantt@ymid) {};
1059 \node (#2@right) at (\gantt@xend,\gantt@ymid) {};}
```
#### \@dependency

```
1060 \def\@dependency#1#2{\draw[->,line width=2pt,color=red] (#1@right) -- (#2@left);}
```
tt@compute@effort A helper function that updates the dimension \gantt@effort according to whether the counter \gantt@month is in the range. It is used in \gantt@chart \newcommand\gantt@compute@effort[3]{% start, len, force

- \@@e=#1\advance\@@e by #2
- \ifnum\thegantt@month<#1\else
- \ifnum\thegantt@month<\@@e
- \gantt@plus=#3cm\advance\gantt@effort by \gantt@plus\fi\fi}
- \ganttchart This macro iterates over the work areas, their work packages, and finally their work phases to use the internal macro \@action. All of this in the gantt setting.

```
1066 \newcommand{\ganttchart}[1][]{\begin{figure}[ht]\centering
1067 \gantt@set{#1}
1068 \def\gantt@wps{\pdataref@num{all}{wp}{count}}
1069 \begin{gantt}[#1]{\gantt@wps}
1070 \newcounter{taskwps}\newcount\@@line
1071 \edef\@@was{\pdataref@safe{all}{wa}{ids}}
1072 \ifwork@areas
1073 \@for\@@wa:=\@@was\do{% iterate over work areas
1074 \edef\@@wps{\pdataref@safe\@@wa{wp}{ids}}
1075 \@for\@@wp:=\@@wps\do{% iterate over work packages
1076 \stepcounter{taskwps}
1077 \@@line=\gantt@wps\advance\@@line by -\thetaskwps
1078 \edef\@@tasks{\pdataref@safe\@@wp{task}{ids}}
1079 \node at (-1/\gantt@xscale,\@Qline) [above=-2pt] \Qwp{\alpha b}1080 \edef\@@wphases{\pdataref@safe{wp}\@@wp{wphases}}
1081 \@for\@@ft:=\@@wphases\do{%wp-level work phases
1082 \decode@wphase\@@ft
1083 \@action\@@wp\@@line\wphase@start\wphase@len\wphase@force}
1084 \@for\@@task:=\@@tasks\do{% tasks
1085 \edef\@@wphases{\pdataref@safe{task}\@@task{wphases}}
1086 \@for\@@ft:=\@@wphases\do{%task-level work phases
1087 \decode@wphase\@@ft
1088 \@action\@@task\@@line\wphase@start\wphase@len\wphase@force}}}}
1089 \else% ifwork@areas false
1090 \edef\@@wps{\pdataref@safe{all}{wp}{ids}}
1091 \@for\@@wp:=\@@wps\do{% iterate over work packages
1092 \stepcounter{taskwps}
1093 \@@line=\gantt@wps\advance\@@line by -\thetaskwps
1094 \edef\@@tasks{\pdataref@safe\@@wp{task}{ids}}
1095 \node at (-1/\gantt@xscale, \@Qline) [above=-2pt] \{\pdatake{wp}\@wp{label}\};1096 \edef\@@wphases{\pdataref@safe{wp}\@@wp{wphases}}
1097 \@for\@@ft:=\@@wphases\do{%iterate over the wp-level work phases
```

```
1098 \decode@wphase\@@ft
1099 \@action\@@wp\@@line\wphase@start\wphase@len\wphase@force}
1100 \@for\@@task:=\@@tasks\do{% task-level work phases
1101 \edef\@@wphases{\pdataref@safe{task}\@@task{wphases}}
1102 \@for\@@ft:=\@@wphases\do{%iterate over the task-level work phases
1103 \decode@wphase\@@ft
1104 \@action\@@task\@@line\wphase@start\wphase@len\wphase@force}}}
1105 \fi% ifwork@areas end
1106 \edef\@@deps{\pdataref@safe{all}{task}{deps}}
1107 \@for\@@dep:=\@@deps\do{%
1108 \@dependency{\pdataref@safe{taskdep}\@@dep{from}}{\pdataref@safe{taskdep}\@@dep{to}}}
 The next piece of code generates the effort sum table in draft mode
1109 \ifgantt@draft
1110 \newcounter{gantt@month}
1111 \newcount\@@e\newdimen\gantt@effort\newdimen\gantt@plus
1112 \@whilenum\thegantt@month<\prop@gen@months\do{% step over months
1113 \gantt@effort=0cm
1114 \ifwork@areas
1115 \edef\@@was{\pdataref@safe{all}{wa}{ids}}
1116 \@for\@@wa:=\@@was\do{% iterate over work areas
1117 \edef\@@wps{\pdataref@safe\@@wa{wp}{ids}}
1118 \@for\@@wp:=\@@wps\do{% iterate over work packages
1119 \edef\@@wphases{\pdataref@safe{wp}\@@wp{wphases}}
1120 \@for\@@ft:=\@@wphases\do{%iterate over the wp-level work phases
1121 \decode@wphase\@@ft
1122 \gantt@compute@effort\wphase@start\wphase@len\wphase@force}
1123 \edef\@@tasks{\pdataref@safe\@@wp{task}{ids}}
1124 \@for\@@task:=\@@tasks\do{% iterate over tasks
1125 \edef\@@wphases{\pdataref@safe{task}\@@task{wphases}}
1126 \@for\@@ft:=\@@wphases\do{%iterate over the wp-level work phases
1127 \decode@wphase\@@ft
1128 \gantt@compute@effort\wphase@start\wphase@len\wphase@force}}}}
1129 \fill[ganttgray] (\thegantt@month,-5) rectangle +(1,\gantt@effort);
1130 \else% ifwork@areas
1131 \edef\@@wps{\pdataref@safe{all}{wp}{ids}}
1132 \@for\@@wp:=\@@wps\do{% iterate over work packages
1133 \edef\@@wphases{\pdataref@safe{wp}\@@wp{wphases}}
1134 \@for\@@ft:=\@@wphases\do{%iterate over the wp-level work phases
1135 \decode@wphase\@@ft
1136 \gantt@compute@effort\wphase@start\wphase@len\wphase@force}
1137 \edef\@@tasks{\pdataref@safe\@@wp{task}{ids}}
1138 \@for\@@task:=\@@tasks\do{% iterate over tasks
1139 \edef\@@wphases{\pdataref@safe{task}\@@task{wphases}}
1140 \@for\@@ft:=\@@wphases\do{%iterate over the wp-level work phases
1141 \decode@wphase\@@ft
1142 \gantt@compute@effort\wphase@start\wphase@len\wphase@force}}}
1143 \fill[ganttgray] (\thegantt@month,-5) rectangle +(1,\gantt@effort);
```

```
1144 \fi% ifwork@areas
```

```
1145 \stepcounter{gantt@month}}
```

```
1146 \fi% ifgantt@draft
```

```
1147 \end{gantt}
```

```
1148 \caption{\gantt@caption}\label{fig:gantt}
```

```
1149 \end{figure}\footnotetext\gantt@footnote}
```

```
now the multilingual support
```

```
1150 \newcommand\gantt@caption@main{Gantt Chart: Overview Work Package Activities}
```

```
1151 \newcommand\gantt@caption@lower{lower bar shows the overall effort \if@RAM (RM only) \fi per month}
1152 \newcommand\gantt@caption{\gantt@caption@main\ifgantt@draft\xspace
```

```
1153 -- \gantt@caption@lower\fi}
              1154 \newcommand\gantt@footnote{Bars shown at reduced height (e.g. 50\%) indicate reduced
              1155 intensity during that work phase (e.g. to 50\%).}
\gantttaskchart This macro is a variant of \ganttchart, but it shows the tasks consecutively, as is useful for EU
  EdN:14 projects<sup>14</sup>
              1156 \newcommand{\gantttaskchart}[1][]{\begin{figure}[hbtp]\centering\gantt@set{#1}
              1157 \newcounter{gantt@all@tasks}%
              1158 \setcounter{gantt@all@tasks}{\pdataref@num{all}{task}{count}}
              1159 \addtocounter{gantt@all@tasks}{\pdataref@num{all}{wp}{count}}
              1160 \begin{gantt}[#1]{\thegantt@all@tasks}
              1161 \newcounter{gantt@tasks}\newcount\@@line
              1162 \edef\@@wps{\pdataref@safe{all}{wp}{ids}}
              1163 \@for\@@wp:=\@@wps\do{% iterate over work packages
              1164 \stepcounter{gantt@tasks}
              1165 % \@action[white]{}\@@line0{48}1
              1166 \edef\@@tasks{\pdataref@safe\@@wp{task}{ids}}
              1167 \@for\@@task:=\@@tasks\do{% iterate over the tasks
              1168 \stepcounter{gantt@tasks}
              1169 \@@line=\thegantt@all@tasks\advance\@@line by -\thegantt@tasks
              1170 \node at (-.5/\gant\@xscale,\@0line) [above=-2pt] {\fof\@xck\@xch\@y\@wph\@xak}};1171 \edef\@@wphases{\pdataref@safe{task}\@@task{wphases}}
              1172 \@for\@@ft:=\@@wphases\do{%iterate over the task-level work phases
              1173 \decode@wphase\@@ft
              1174 \@action\@@task\@@line\wphase@start\wphase@len\wphase@force
              1175 }}}% end all iterations
              1176 \end{gantt}
              1177 \caption{\gantt@caption@main{} -- \emph{\gantt@footnote}}\label{fig:gantt}
```

```
1178 \end{figure}}
```
## <span id="page-36-0"></span>4.13 Coherence

#### $\iota$

```
1179 \newcommand\jpub{\textcolor{\prop@link@color}{\textbf{\Large{$\star$}}}}
1180 \newcommand\jpro{\textcolor{\prop@link@color}{\textbf{\Large{$\bullet$}}}}
1181 \newcommand\jsoft{\textcolor{\prop@link@color}{\textbf{@}}}
1182 \newcommand\jorga{\textcolor{\prop@link@color}{\textbf{\Large{$\circ$}}}}
1183 \newcommand\jsup{\textcolor{\prop@link@color}{\textbf{\smiley}}}
```
 $\add@joint \add@joint{\first}{{\second}}{\second}$  adds  $\langle sym \rangle$  to the the \coherence@ $\frac{first}{\second}$  macro for the coherence table.

```
1184 \newcommand\add@joint[3]{\@ifundefined{coherence@#1@#2}%
```
- {\@namedef{coherence@#1@#2}{#3}}%
- {\expandafter\g@addto@macro\csname coherence@#1@#2\endcsname{#3}}}
- \prop@joint This iterates over a comma-separated list of names and makes the necessary entries into the coherence table.

```
1187 \newcommand\prop@joint[2]{\@for\@first:=#2\do{%
1188 \@for\@second:=#2\do{\ifx\@first\@second\else\add@joint\@first\@second{#1}\fi}}}
```
\joint\* Now, some instances that use these.

```
1189 \newcommand\jointproj[1]{\prop@joint\jpro{#1}}
```

```
1190 \newcommand\jointpub[1]{\prop@joint\jpub{#1}}
```

```
1191 \newcommand\jointorga[1]{\prop@joint\jorga{#1}}
```

```
1192 \newcommand\jointsoft[1]{\prop@joint\jsoft{#1}}
```

```
1193 \newcommand\jointsup[1]{\prop@joint\jsup{#1}}
```
EDNOTE: this should be incorporated with the gantt chart above, but I am currently to scared to do it so close to the deadline

\coherencematrix

```
1194 \newcommand{\coherencematrix}{
1195 {\let\tabularnewline\relax\let\hline\relax\let\site\relax% so they do
1196 \let\@sw\relax\let\jpub\relax\let\jpro\relax\let\jorga\relax% not bother
1197 \let\jsoft\relax\let\jsup\relax\let\cellcolor\relax% us
1198 \gdef\@ct@head{}%
1199 \@for\@site:=\prop@gen@sites\do{\xdef\@ct@head{\@ct@head%
1200 &\ifx\cht@swsites\@true\@sw{\site{\@site}}\else\site{\@site}\fi}}%
1201 \gdef\@ct@lines{\@ct@head\tabularnewline\hline\hline} %initialize with head line
1202 \@for\@site:=\prop@gen@sites\do{\xdef\@ct@line{\site{\@site}}%
1203 \@for\@@site:=\prop@gen@sites\do{%
1204 \xdef\@ct@line{\@ct@line&\ifx\@site\@@site{\cellcolor{wagray}{}}\fi%
1205 \@ifundefined{coherence@\@site @\@@site}{}{\@nameuse{coherence@\@site @\@@site}}}}%
1206 \xdef\@ct@lines{\@ct@lines\@ct@line\tabularnewline\hline}}}%
1207 \begin{tabular}{|1||*{\the@site}{c|}}\hline%
1208 \@ct@lines\hline%
1209 joint&\multicolumn{\the@site}{l|}{\jpub $\hat=$ publication, \jpro $\hat=$ project,
1210 \jorga $\hat=$ organization, \jsoft $\hat=$ software/resource dev,
1211 \jsup $\hat=$ supervision}\\\hline
1212 \end{tabular}}
```
#### \coherencetable

```
1213 \newskip\@bigflushglue \@bigflushglue = -100pt plus 1fil
1214 \def\bigcenter{\trivlist \bigcentering\item\relax}
1215 \def\bigcentering{\let\\\@centercr\rightskip\@bigflushglue%
1216 \leftskip\@bigflushglue
1217 \parindent\z@\parfillskip\z@skip}
1218 \def\endbigcenter{\endtrivlist}
1219 \define@key{coherencetable}{swsites}[true]{\def\cht@swsites{#1}}
1220 \define@key{coherencetable}{stretch}{\def\cht@stretch{#1}}
1221 \newcommand\coherencetable[1][]{%
1222 \def\cht@swsites{false}%
1223 \def\cht@stretch{1}%
1224 \setkeys{coherencetable}{#1}%
1225 \begin{table}[ht]%
1226 \small\setlength{\tabcolsep}{.5em}%
1227 \renewcommand{\arraystretch}{\cht@stretch}%
1228 \begin{bigcenter}%
1229 \coherencematrix%
1230 \end{bigcenter}%
1231 \caption{\coherence@caption}\label{tab:collaboration}
1232 \end{table}}
 now the multilinguality support
```
\newcommand\coherence@caption{Previous Collaboration between {\pn} members}

## <span id="page-37-0"></span>4.14 Relevant Papers & References

We first define a bibLaTeX bibliography heading that does not create headers, we need it somewhere.

```
1234 \defbibheading{empty}{}
```
We define an internal macro \prop@ppl that prints a publication list of a given bibTFX entry type and title for convenience. It also adds a notype= to the token register \prop@rl to deal with the unclassified entries from the list.

```
1235 \newif\if@allpapers\@allpaperstrue
```

```
1236 \newcommand\prop@ppl[3][]{\@allpapersfalse\message{ppl processing: #2}%
```

```
1237 \printbibliography[category=featured,heading=subbibliography,type=#2,title=#3#1]%
```

```
1238 \@ifundefined{prop@rl}{\xdef\prop@rl{#2}}{\xdef\prop@rl{\prop@rl, #2}}}
```
The following code does not work yet, it would have been nice to be able to just add a key unclassified to catch the unclassified ones. I guess we just have to issue a warning instead.

```
1239 \newcommand\prop@prl[1]{\message{unclassified: #1}%
```

```
1240 \printbibliography[heading=subbibliography,title=Unclassified,#1]}%
```
\define@key{paperlist}{unclassified}[true]{\message{unclass: \prop@rl}\prop@prl\prop@rl}

with this, we define a couple of keys that use \prop@ppl generate the sub-bibliographies and add that to the \prop@rl token register. We also make the headings configurable.

```
1242 \newcommand\prop@articles@heading{Articles}
        1243 \define@key{paperlist}{articles}[true]{\prop@ppl{article}{\prop@articles@heading}}
        1244 \newcommand\prop@chapters@heading{Book Chapters}
        1245 \define@key{paperlist}{chapters}[true]{\prop@ppl{inbook}{\prop@chapters@heading}}
        1246 \newcommand\prop@confpapers@heading{Conference Papers}
        1247 \define@key{paperlist}{confpapers}[true]%
        1248 {\prop@ppl[,keyword=conference]{inproceedings}{\prop@confpapers@heading}}
        1249 \newcommand\prop@wspapers@heading{Workshop Papers}
        1250 \define@key{paperlist}{wspapers}[true]%
        1251 {\prop@ppl[,notkeyword=conference]{inproceedings}{\prop@wspapers@heading}}
        1252 \newcommand\prop@theses@heading{Theses}
        1253 \define@key{paperlist}{theses}[true]{\prop@ppl{thesis}{\prop@theses@heading}}
        1254 \newcommand\prop@submitted@heading{Submitted}
        1255 \define@key{paperlist}{submitted}[true]%
        1256 {\prop@ppl[,keyword=submitted]{unpublished}{\prop@submitted@heading}}
        1257 \newcommand\prop@books@heading {Monographs}
        1258 \define@key{paperlist}{books}[true]{\prop@ppl{book}{\prop@books@heading}}
        1259 \newcommand\prop@techreports@heading{Technical Reports}
        1260 \define@key{paperlist}{techreports}[true]{\prop@ppl{techreport}{\prop@techreports@heading}}
featured We introduce a new bibLaTeX category featured for those papers that were already mentioned
          in \prop@paperlist and the macros defined from it.
```
\DeclareBibliographyCategory{featured}

 $\propto$  \prop@paperlist {\teqsimum herefore if from a list  $\langle key \rangle$  of bibliography keys. It makes some local adaptions to the appearance of the bibliography, and then adds  $\langle \text{refs} \rangle$  to the citable papers marks them as featured. Then it uses \printbibliography to make a bibliography

EdN:15 of the cited papers. Note that these are not cited again in the main bibliography<sup>15</sup>

```
1262 \newcommand\prop@paperlist[2][]{%
1263 \let\biboldfont\bibfont%
1264 \renewcommand{\bibfont}{\footnotesize}%
1265 \renewcommand{\baselinestretch}{.9}%
1266 \nocite{#2}\def\do##1{\addtocategory{featured}{##1}}\docsvlist{#2}%
1267 \setkeys{paperlist}{#1}
1268 \@ifundefined{prop@rl}{}{\@latex@warning{some papers are not classified!}}
1269 \if@allpapers\printbibliography[category=featured,heading=empty]\fi%
1270 \let\bibfont\biboldfont}
```
We define the **warnpubs** heading constructor.

 \def\prop@warnpubs@message{Many of the proposers' publications are online at one of the following URIs:} \def\prop@warnpubs@title{References}

```
1273 \defbibheading{warnpubs}{\section*{\prop@warnpubs@title}%
```

```
1274 \@ifundefined{prop@gen@pubspages}
```

```
1275 {\@latex@warning{No publication pages specified;
```

```
1276 use the pubspage key in the proposal environment!}}
```

```
1277 {\prop@warnpubs@message%
```

```
1278 \@for\@I:=\prop@gen@pubspages\do{\par\noindent\csname\@I\endcsname}}}
```
 $^{15}$ EDNOTE: MK: we may want to make this optional controlled by a package option eventually.

Finally, we tweak bibL<sup>AT</sup>EX to not give DOIs and URLS at the same time.

```
1279 \renewbibmacro*{event+venue+date}{}
1280 \renewbibmacro*{doi+eprint+url}{%
1281 \iftoggle{bbx:doi}
1282 {\printfield{doi}\iffieldundef{doi}{}{\clearfield{url}}}
1283 {}%
1284 \newunit\newblock
1285 \iftoggle{bbx:eprint}
1286 {\usebibmacro{eprint}}
1287 {}%
1288 \newunit\newblock
1289 \iftoggle{bbx:url}
1290 {\usebibmacro{url+urldate}}
1291 \{\}1292 \langle/sty\rangle
```
# <span id="page-39-0"></span>4.15 Miscellaneous

#### \signatures

```
1293 (*pdata)
1294 \newcommand{\signatures}[1]{\section{#1}
1295 \qquad\number\day. \number\month. \number\year\\[6ex]
1296 \strut\qquad Date\hfill\@for\@p:=\prop@gen@PIs\do{%
1297 \pdataref{PI}\@p{title}~\pdataref{PI}\@p{name}\hfill}}
```
\@dmp The \@dmp macro shows metadata information about the keys in the margin if \keystrue is specified. This is a debugging tool.

1298 \def\@dmp#1{\ifkeys\marginpar{\small #1}\fi}

#### \euro

```
1299 \renewcommand\euro{\officialeuro\xspace}
1300 \langle/pdata\rangle
```